Semih Kacmaz, Fermi National Accelerator Laboratory

August 11, 2023

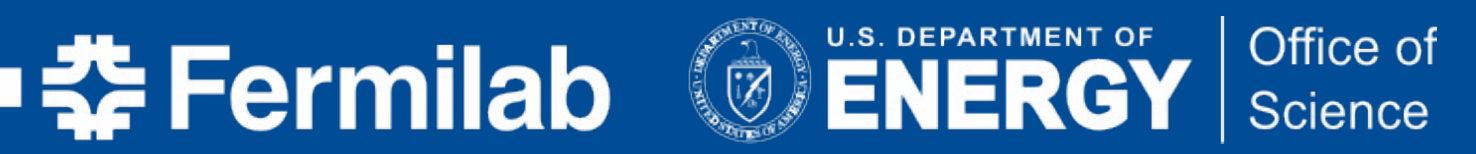

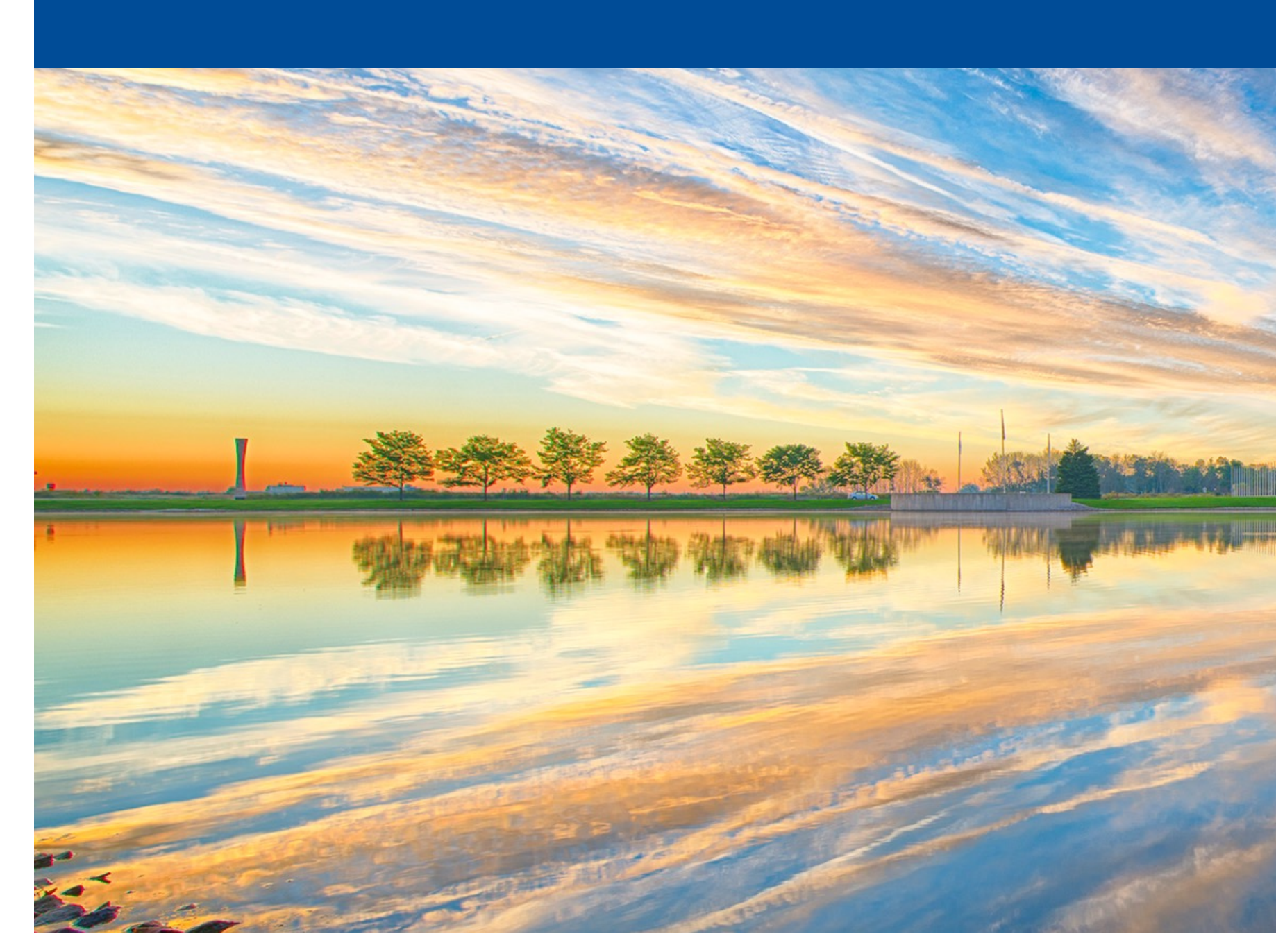

## **Efforts Toward In-storage Processing of Astronomical Images using FPGAs**

Semih Kacmaz | Efforts Toward In-Storage Processing of Astronomical Images Using FPGAs

### **Science Image and Objectives**

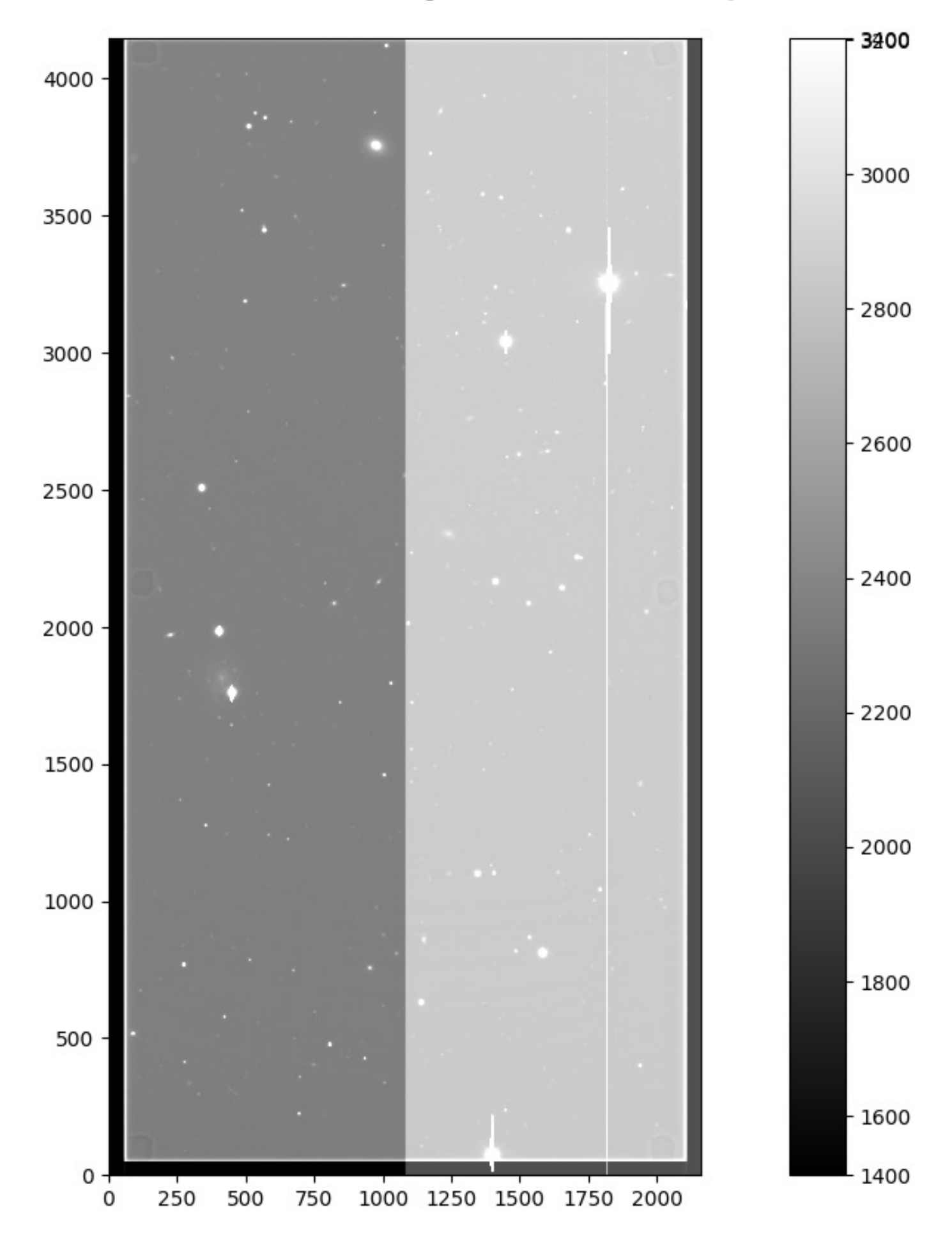

- Raw science image is in 4146 x 2140. We see a sample image obtained as part of the Dark Energy Survey data.
- Two amplifiers and several correction regions
- The actual image data is contained between pixels [50: , 56:2104] — i.e. it has 4K resolution.
- Our objective is to replicate a portion of the Dark Energy Survey's pre-processing pipeline on several levels
- We eventually aim to implement all those steps in FPGAs which can potentially accelerate the pipeline processing timeline by several orders of magnitude.
- The accelerated pipeline performance is expected to be directly useful in supernova detection and GW astronomy.
- Ideal scenario: our efforts become a part of the Rubin observatory prompt pre-processing pipeline

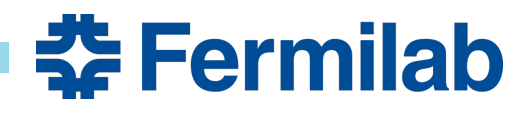

### **Science Image (left) and Its Row-Averaged Distribution (right)**

### **Science Image**

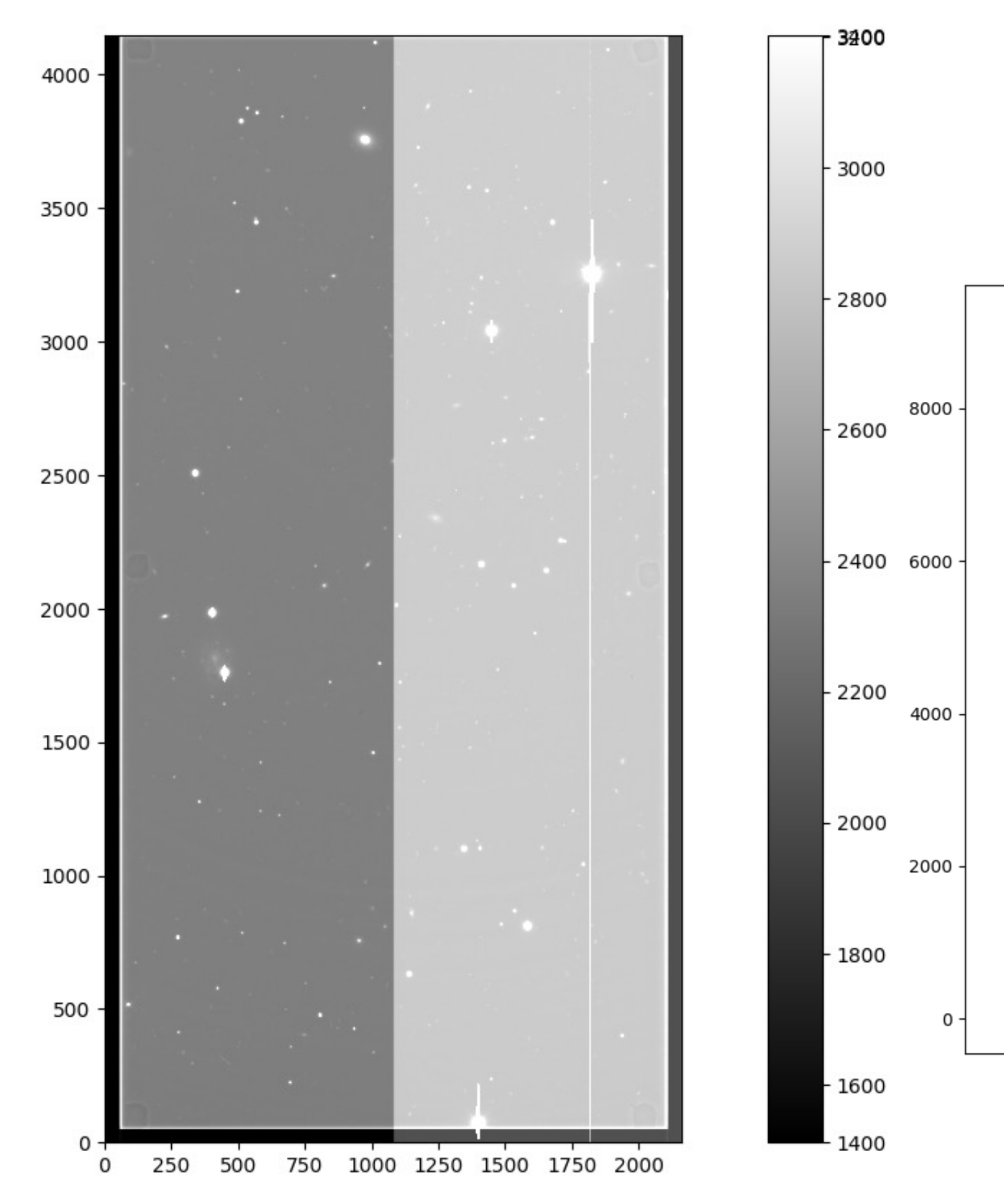

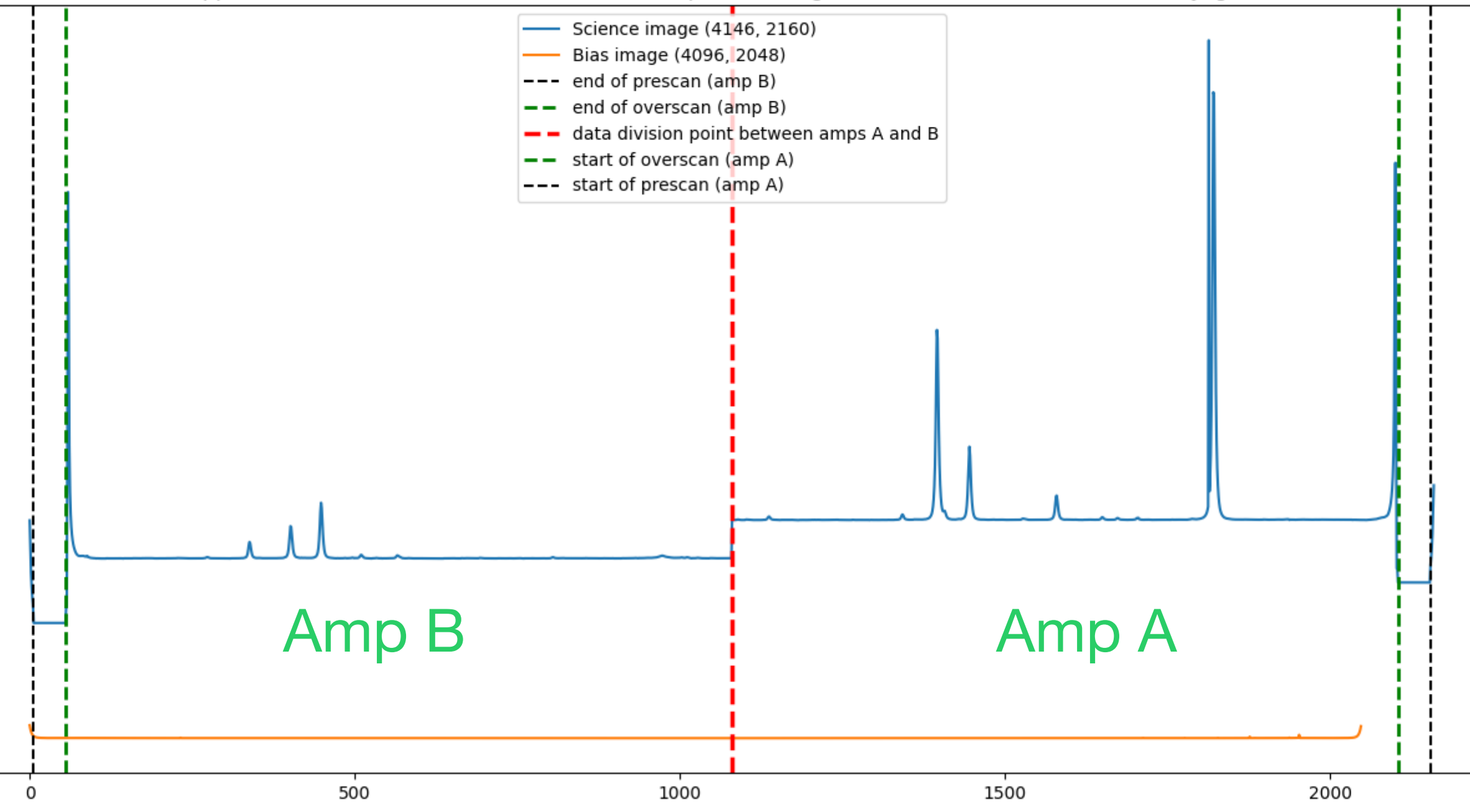

**SF** Fermilab

Due to apparent offset, overscan subtraction will be required. Though this is not crucial at all, so we may ignore at first

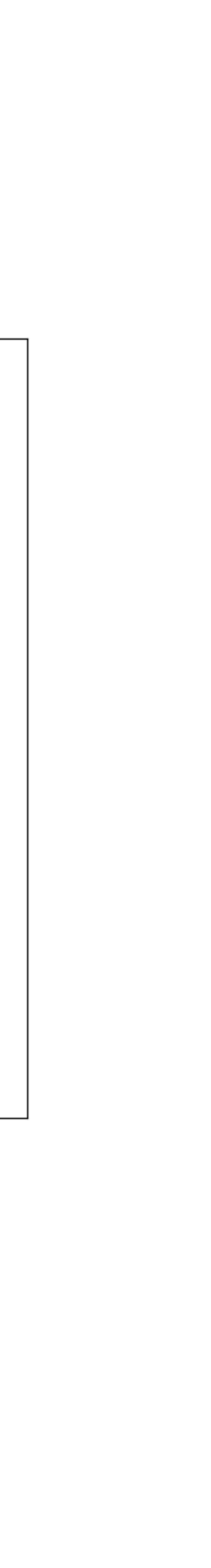

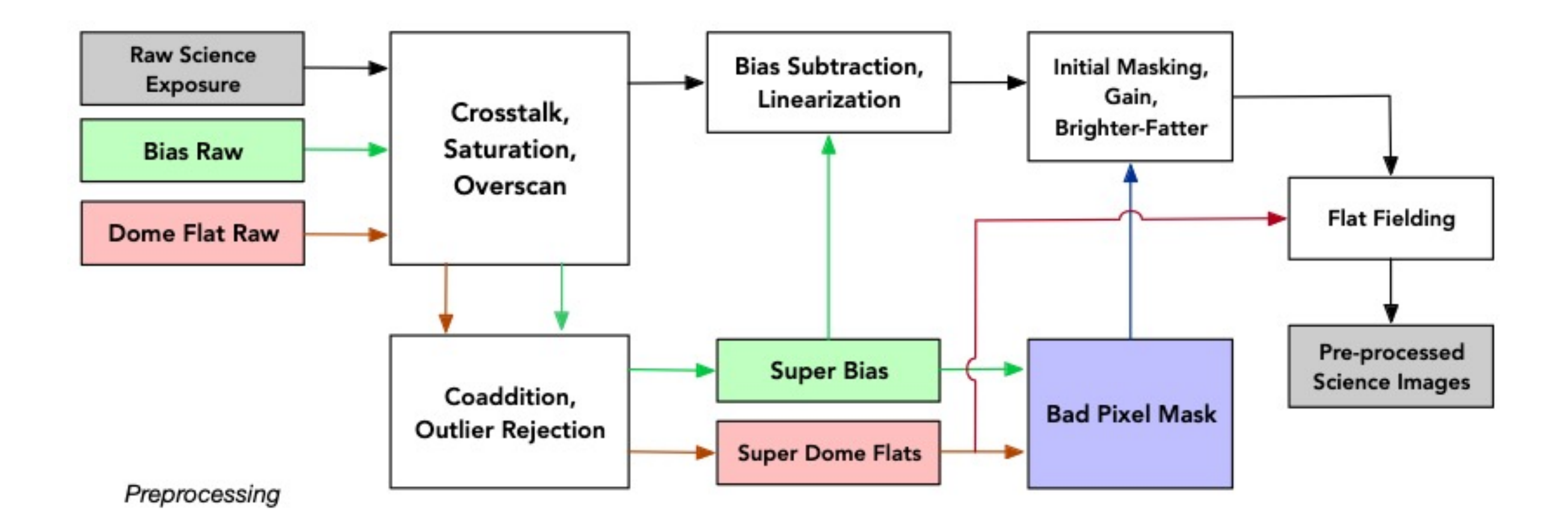

### Schematic Illustrating the DES Preprocessing Pipeline

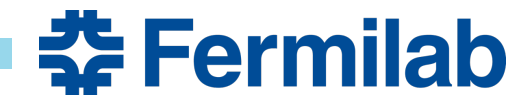

Adapted from Morganson et al., The Dark Energy Image Processing Pipeline Preprint Draft Version, 2018, https://arxiv.org/pdf/1801.03177.pdf

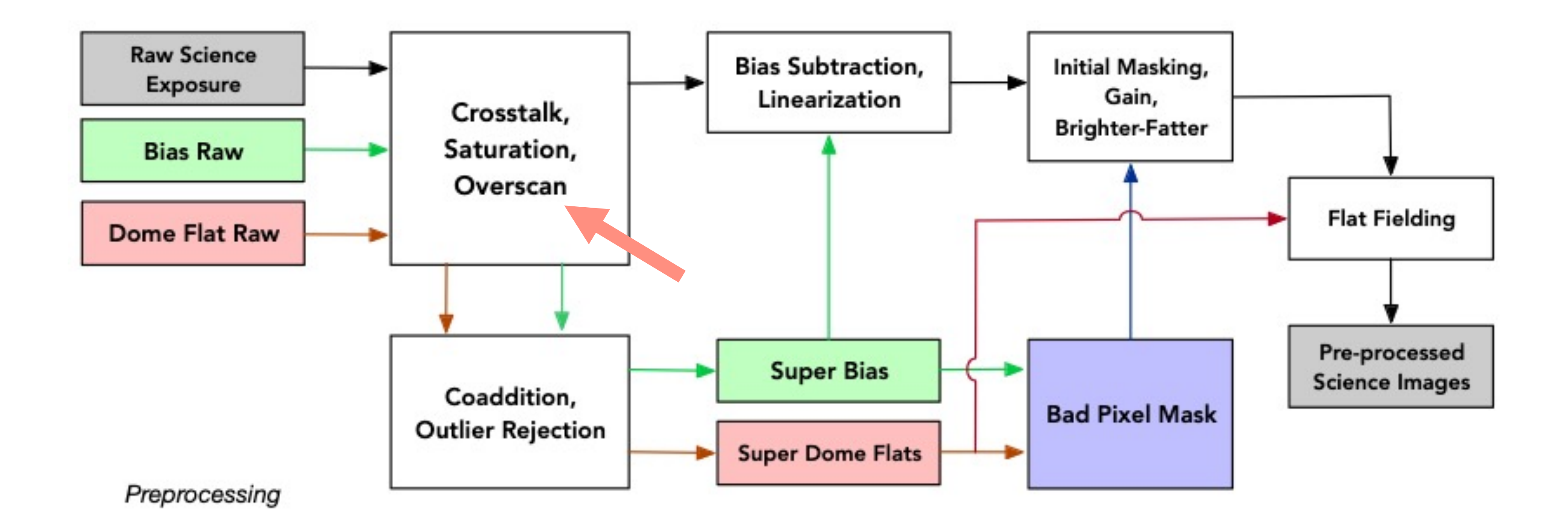

### Schematic Illustrating the DES Preprocessing Pipeline

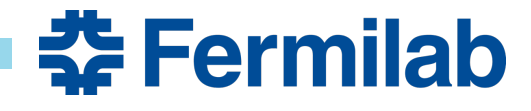

Adapted from Morganson et al., The Dark Energy Image Processing Pipeline Preprint Draft Version, 2018, https://arxiv.org/pdf/1801.03177.pdf

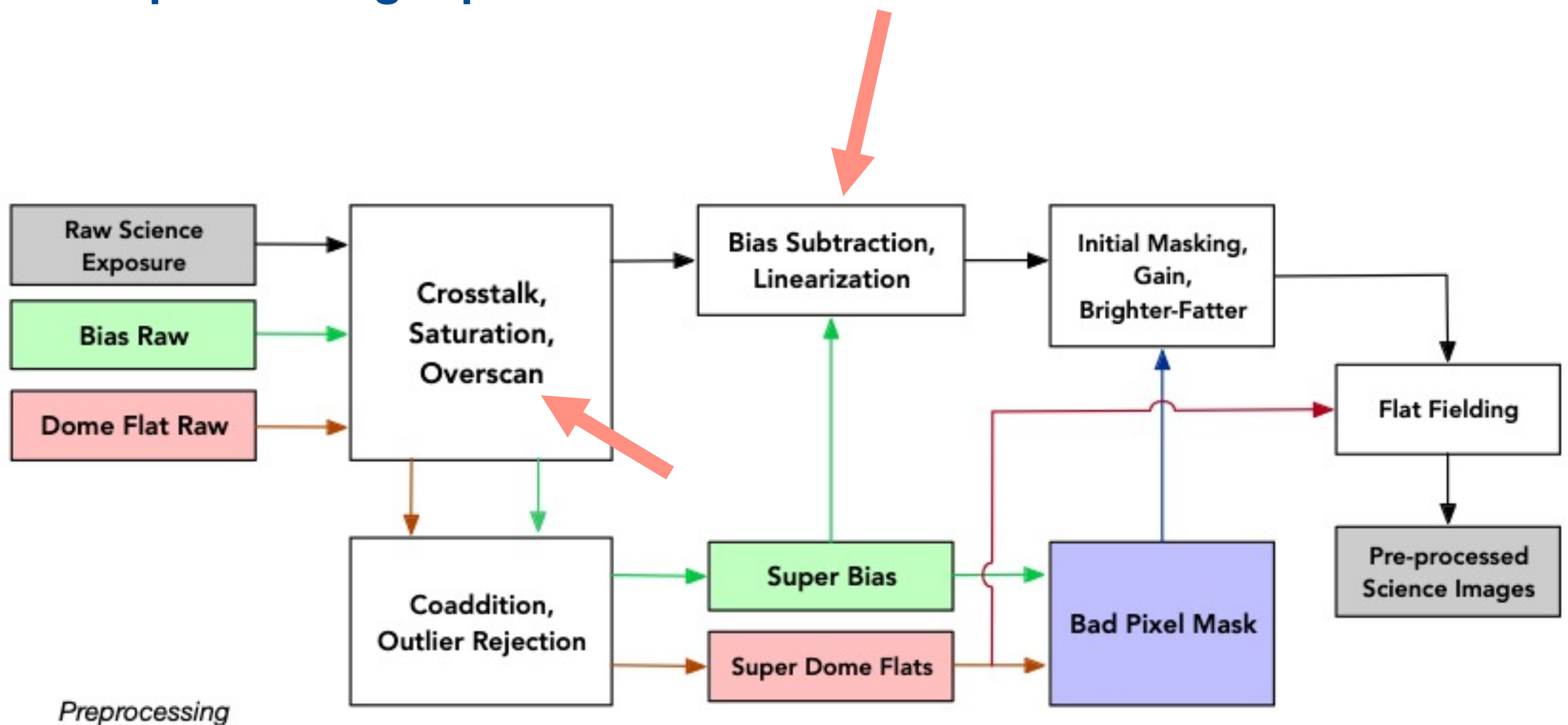

### Schematic Illustrating the DES Preprocessing Pipeline

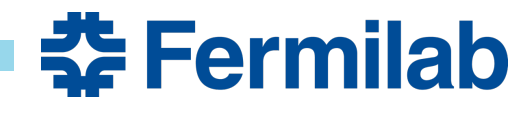

Adapted from Morganson et al., The Dark Energy Image Processing Pipeline Preprint Draft Version, 2018, https://arxiv.org/pdf/1801.03177.pdf

7

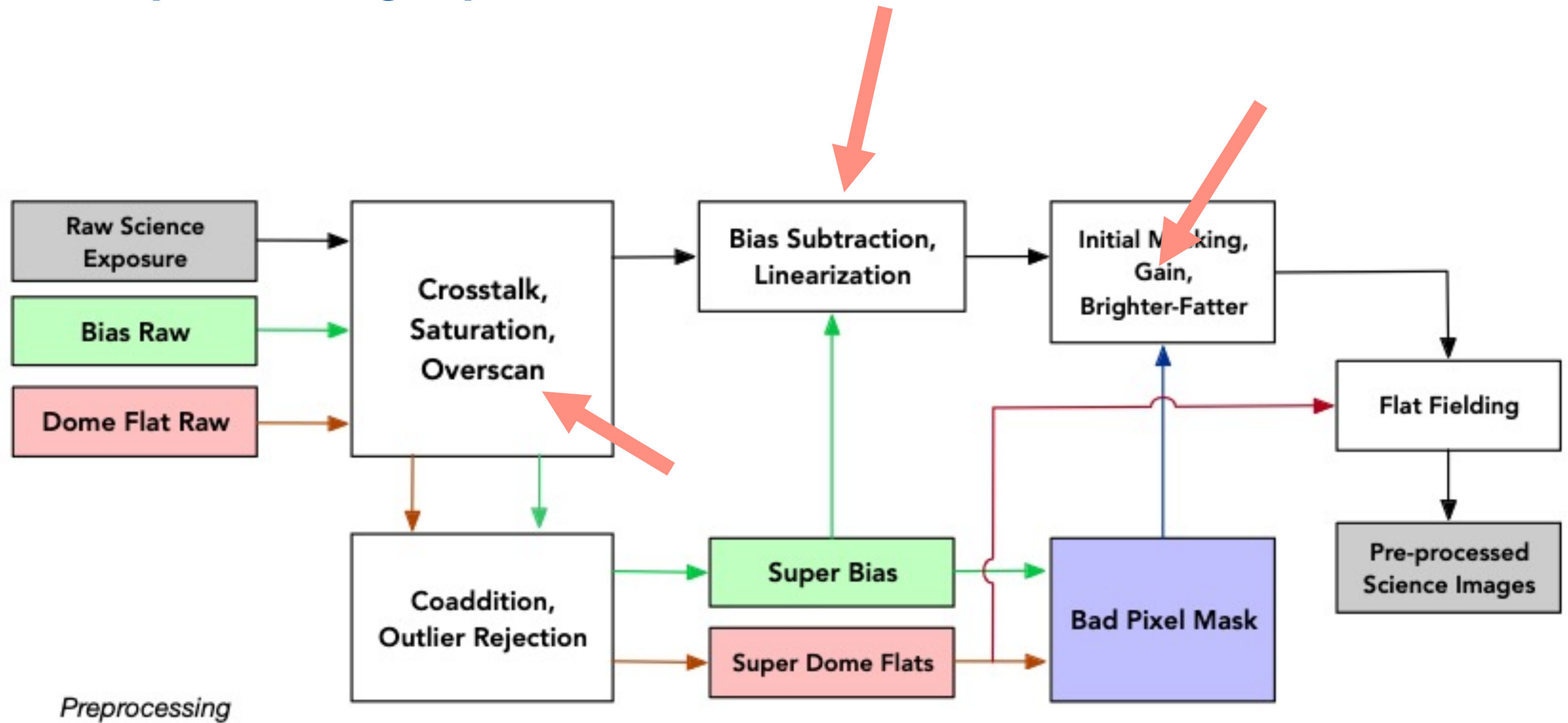

### **DES Preprocessing Pipeline**

### Schematic Illustrating the DES Preprocessing Pipeline

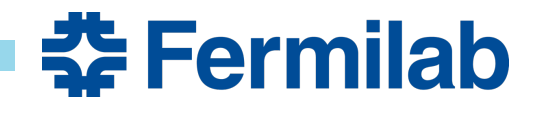

Adapted from Morganson et al., The Dark Energy Image Processing Pipeline Preprint Draft Version, 2018, https://arxiv.org/pdf/1801.03177.pdf

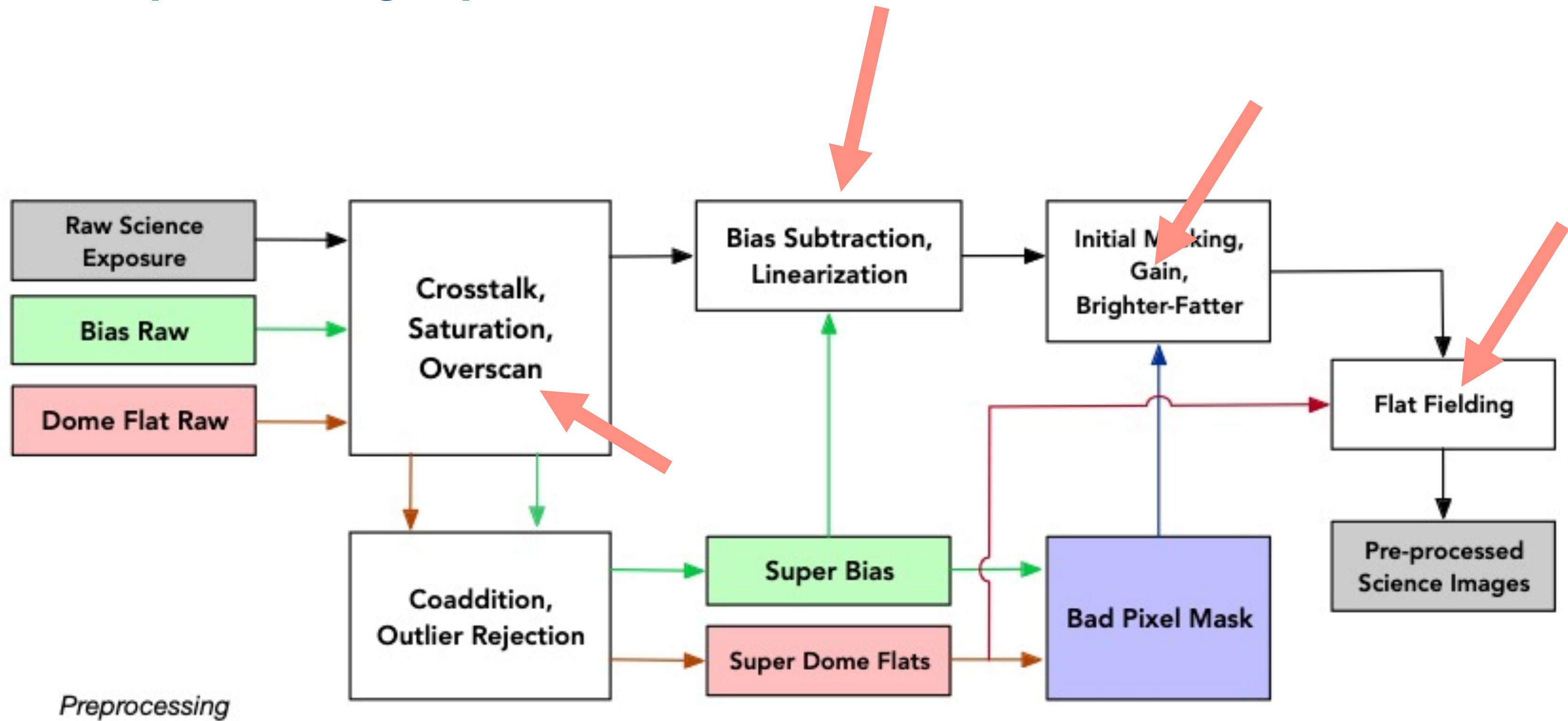

### Schematic Illustrating the DES Preprocessing Pipeline

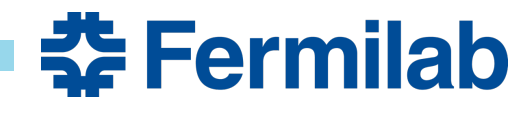

Adapted from Morganson et al., The Dark Energy Image Processing Pipeline Preprint Draft Version, 2018, https://arxiv.org/pdf/1801.03177.pdf

### **Bias Image**

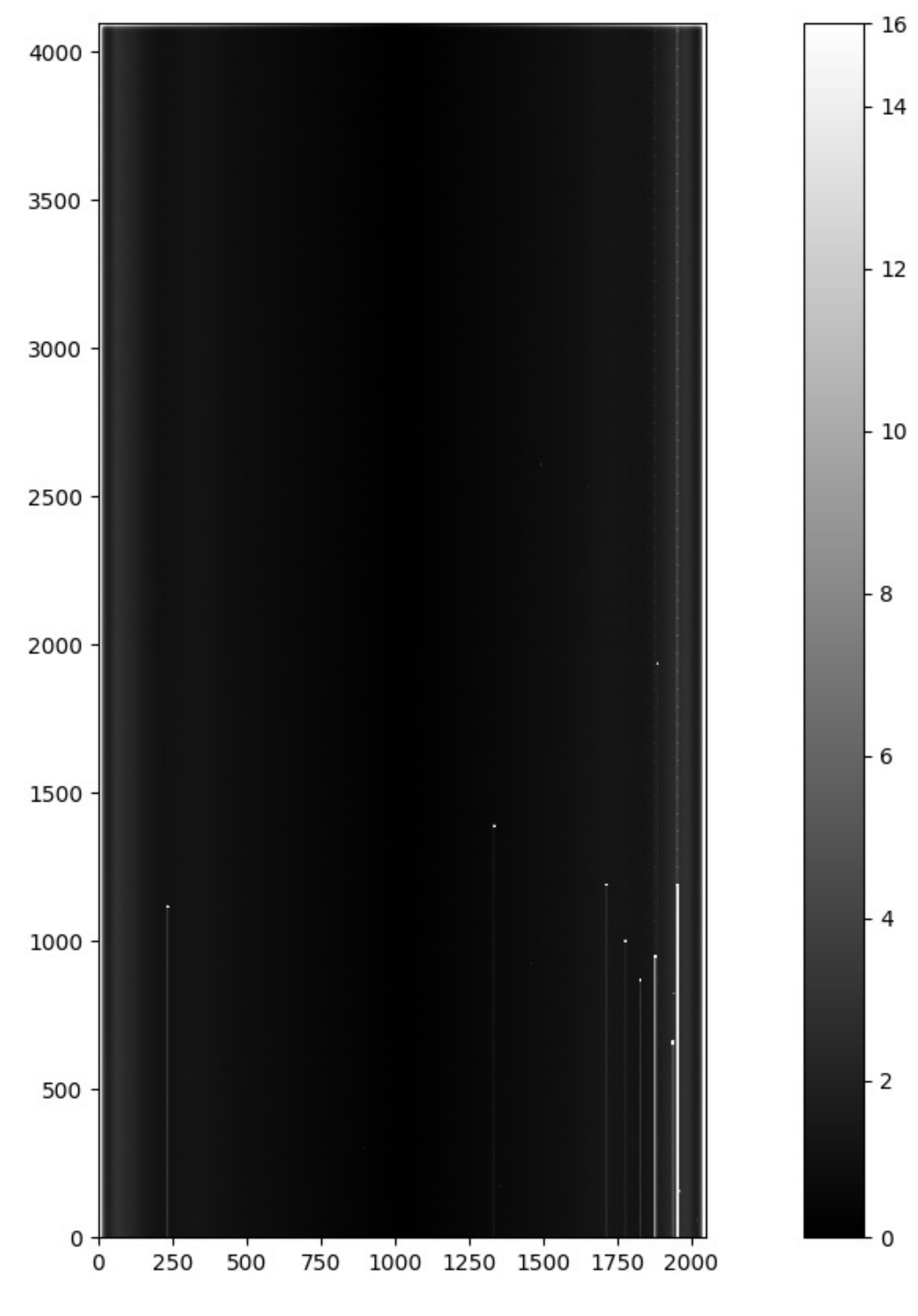

- Bias: Positive DC Offset applied to all pixels
- A picture taken with shutter closed and no exposure time
- Ideally would be the same for each pixel but in practice there are slight variations.
- Often numerous bias calibration pictures are taken and a combined median or averaged master bias is used (The case here).
- This combination reduces the noise.
- Dark current and hot pixels are eliminated with clipping and masking in the original pipeline
- We are ignoring these operations for simplicity

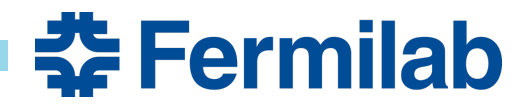

Semih Kacmaz | Efforts Toward In-Storage Processing of Astronomical Images Using FPGAs

### **Bias Image**

### **Bias Image**

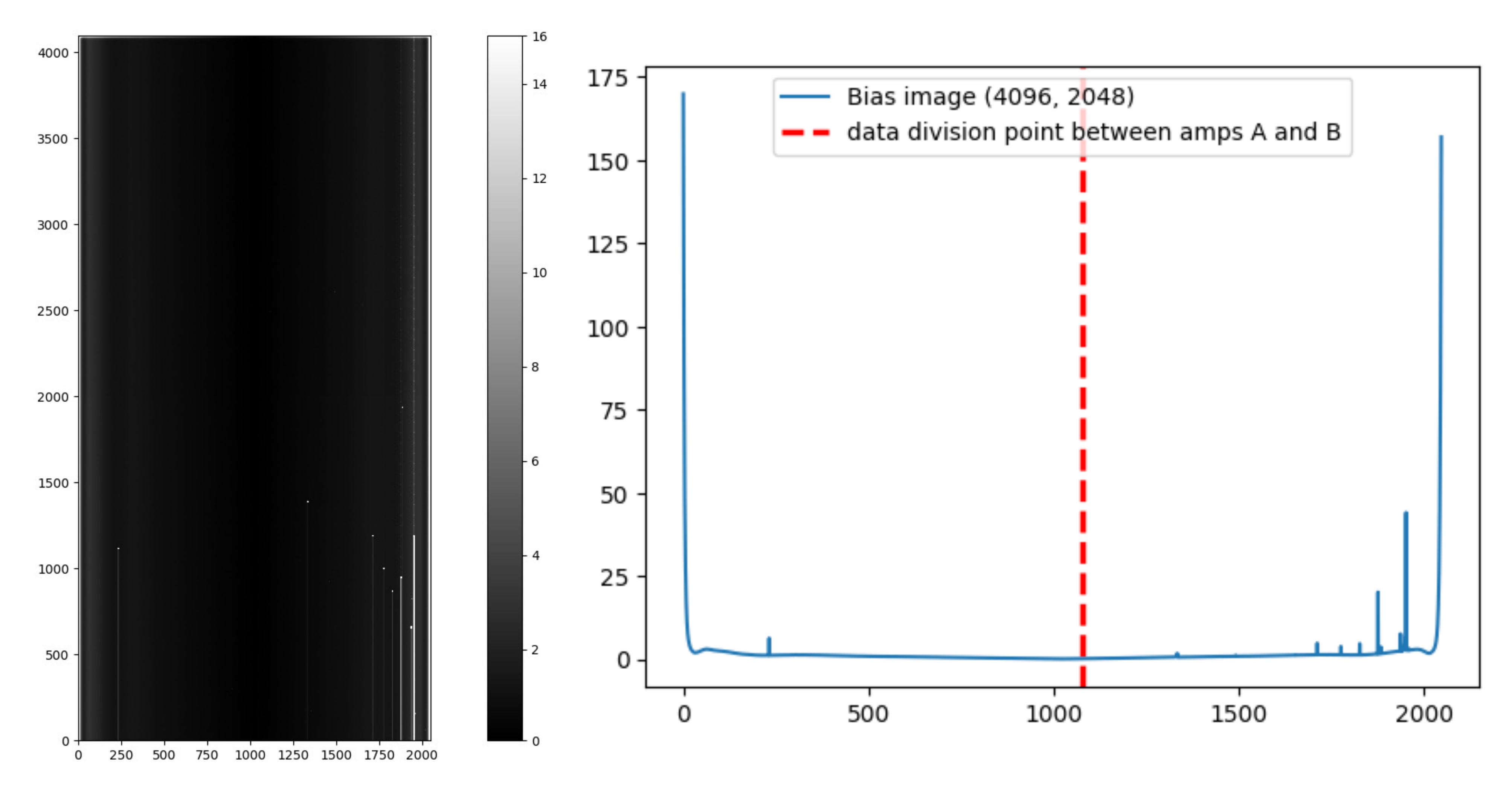

Semih Kacmaz | Efforts Toward In-Storage Processing of Astronomical Images Using FPGAs

### **Bias Image Row-Averaged Cross Section of the Bias Image**

**Extraordial** 

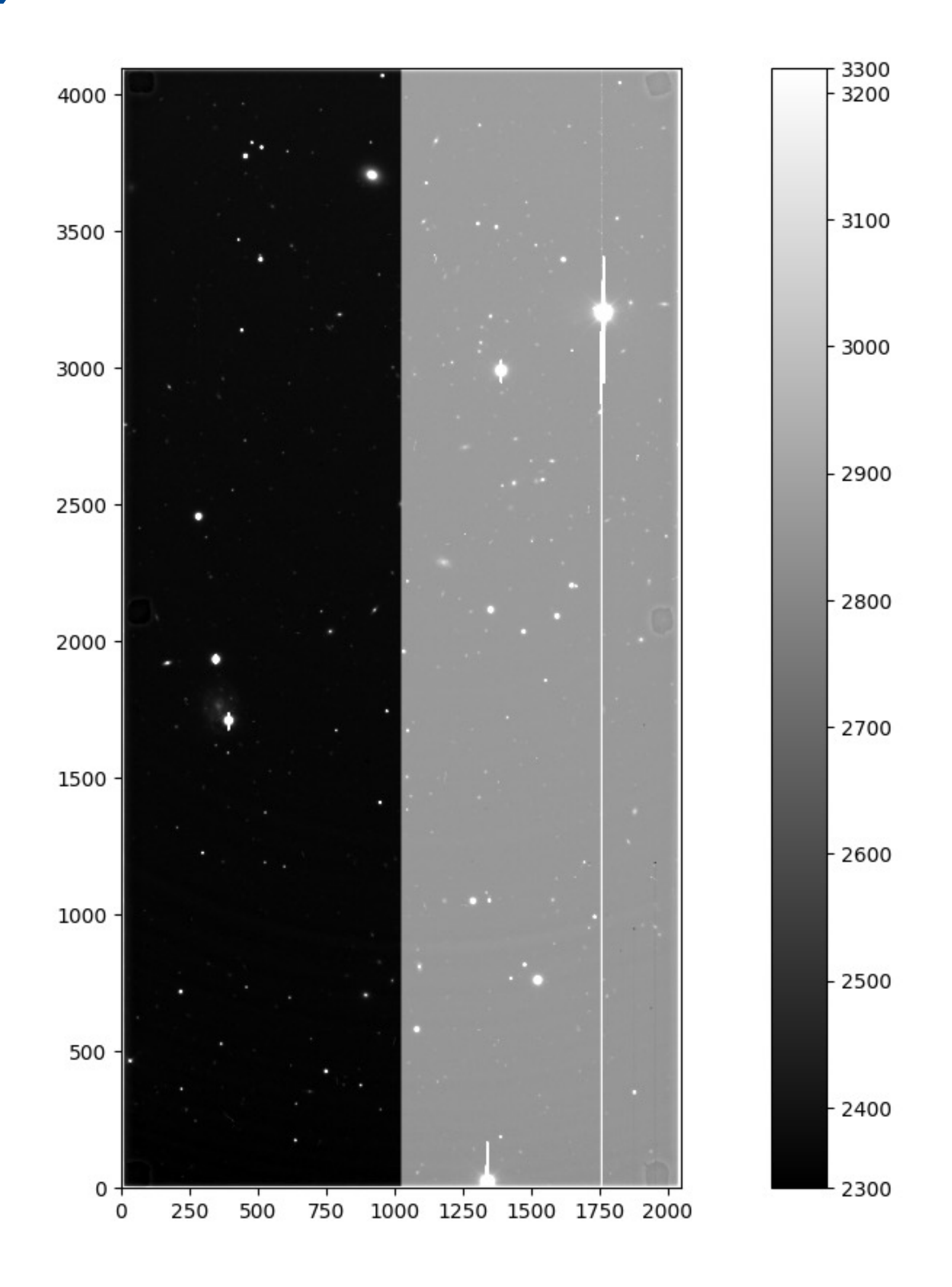

### **Bias Calibration (No Overscan Subtraction)**

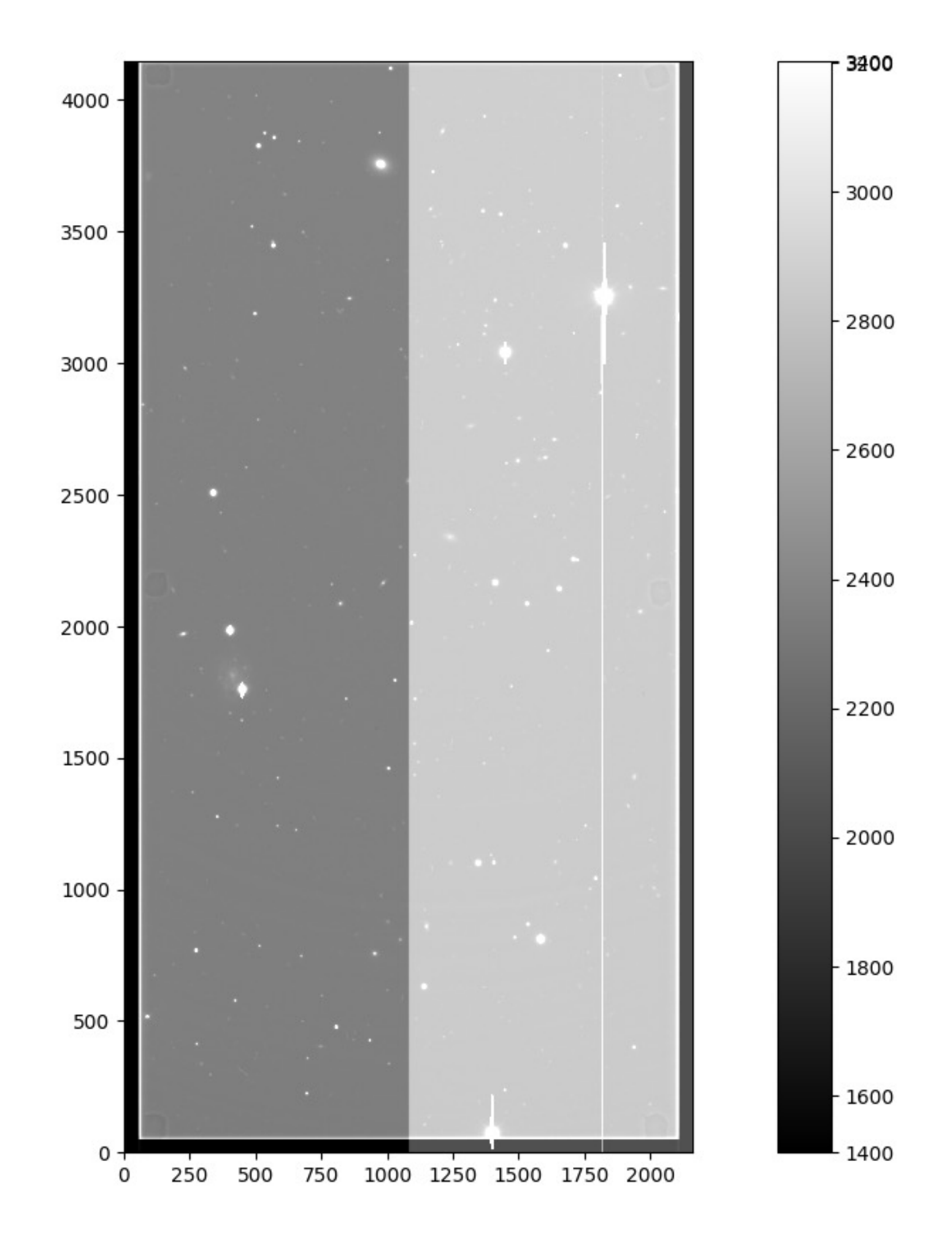

Semih Kacmaz | Efforts Toward In-Storage Processing of Astronomical Images Using FPGAs

### **Raw Science Image Bias Calibrated Science Image w/o OS**

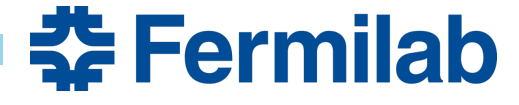

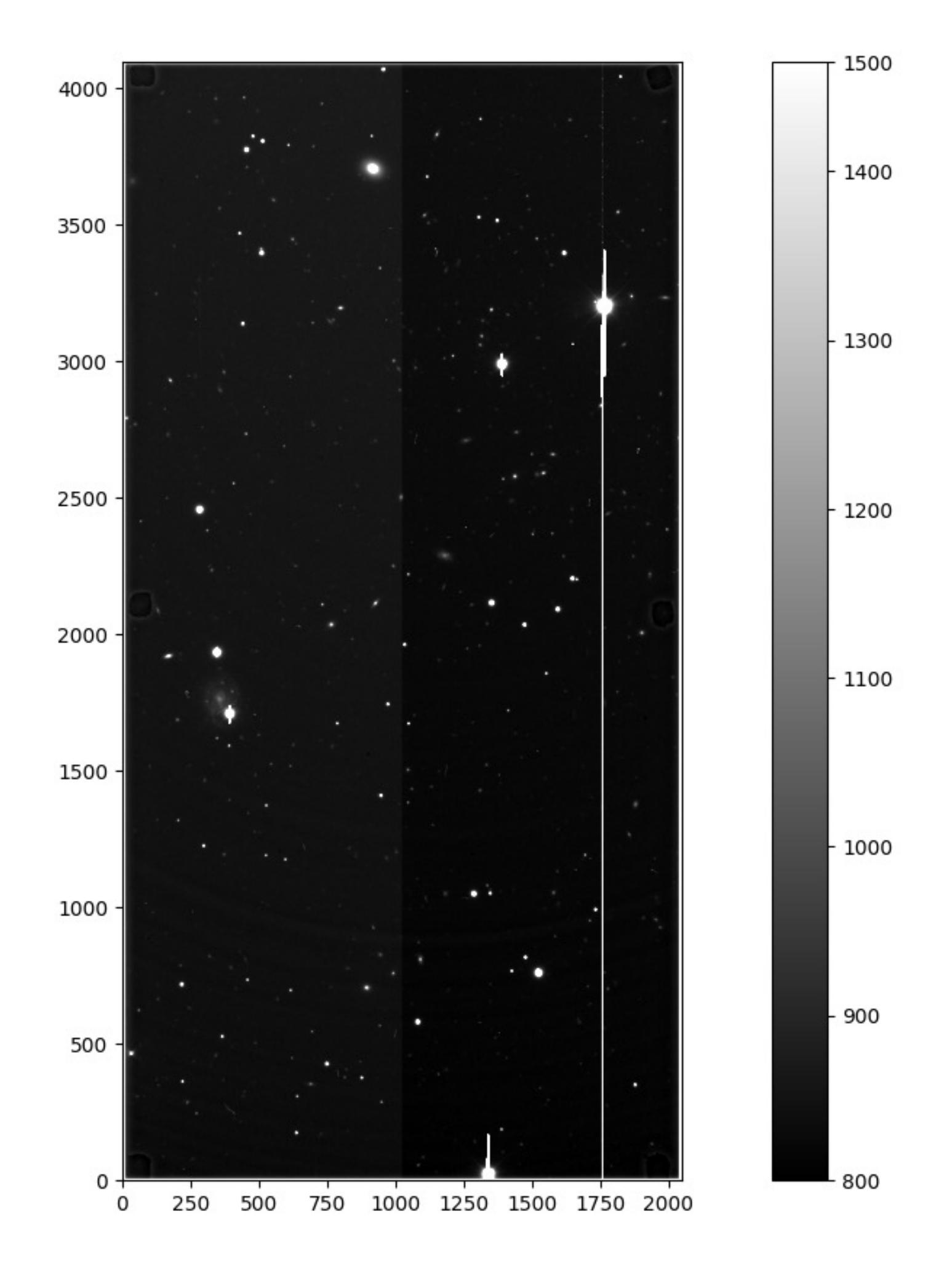

### **Bias Calibration (With Overscan Subtraction)**

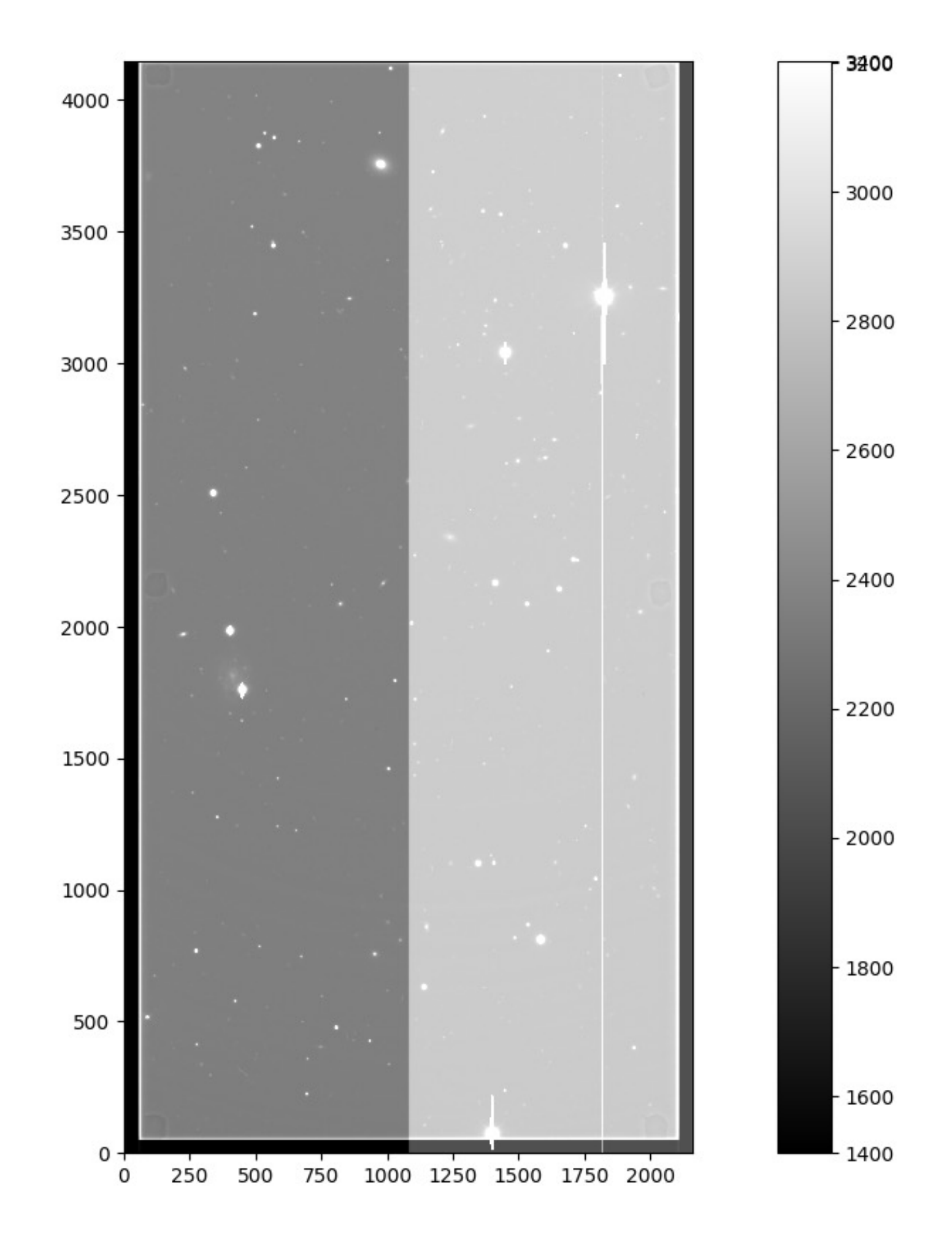

Semih Kacmaz | Efforts Toward In-Storage Processing of Astronomical Images Using FPGAs

### **Raw Science Image Bias Calibrated Science Image with OS**

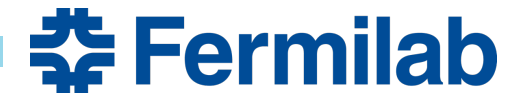

### **Gain, Nonlinearity, and Flat Corrections**

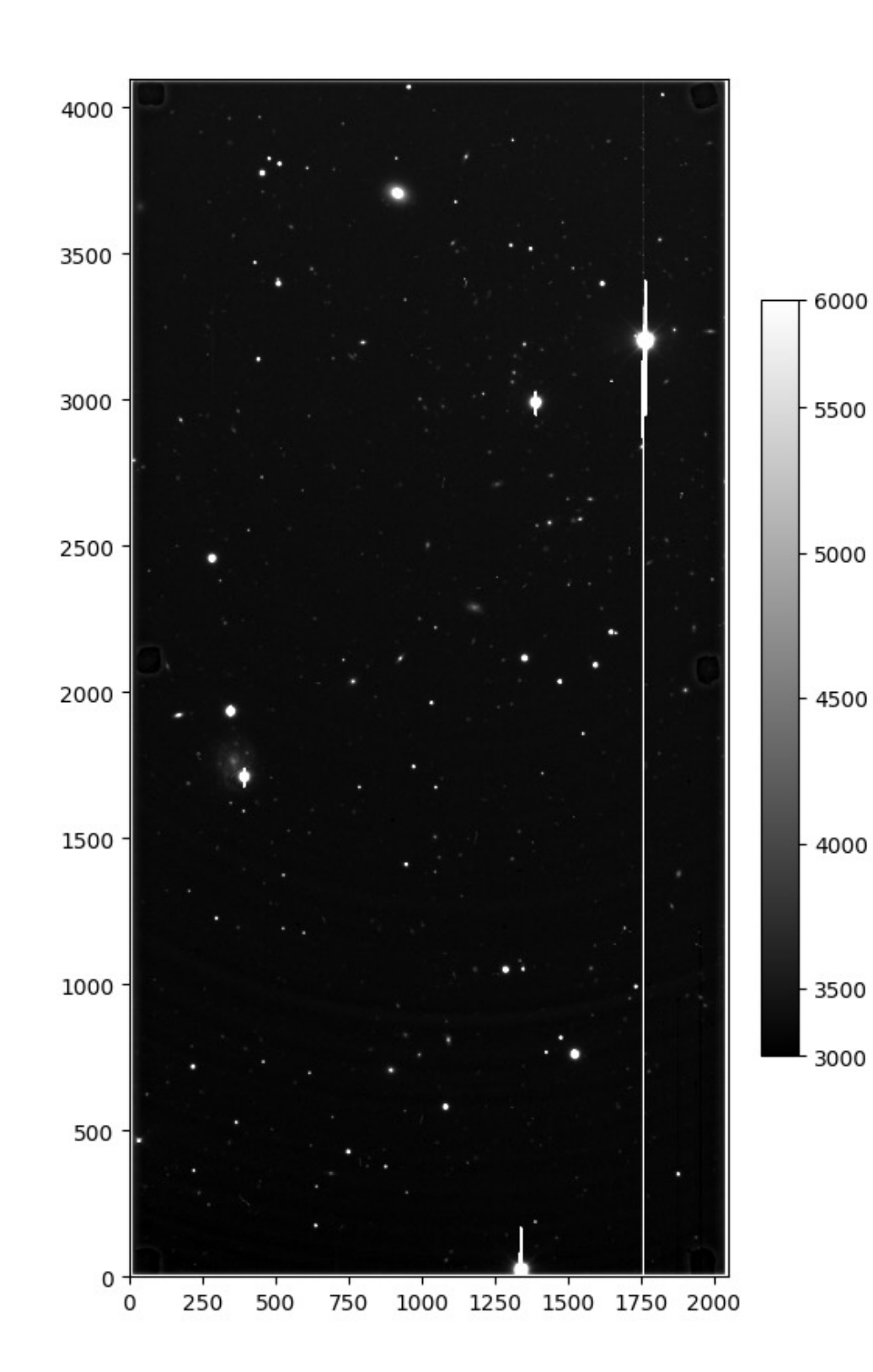

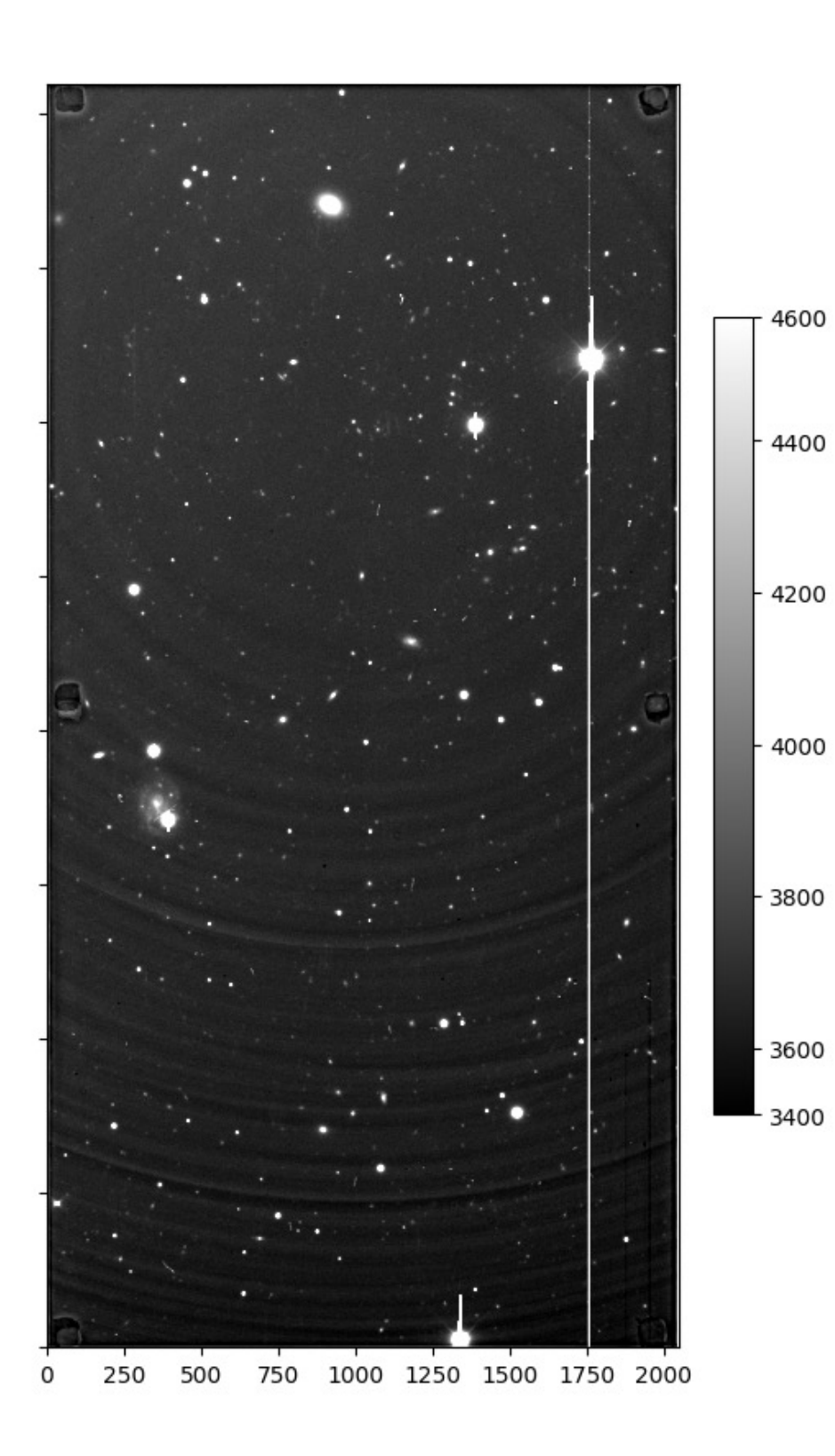

- Gain correction: Rescaling both the regions based on the gain of amps A and B.
- In practice, this is a unit conversion from e- / ADU to e-
- Nonlinearity correction refers to the correction of the nonlinear behavior of each CCD.
- It is achieved by performing a simple interpolation utilizing a pre-calculated look-up table.
- Flat-field corrections compensate non-uniformity of the CCD response to light
- Potential non-uniformity sources are: pixel sensitivity, dust etc.
- Flat-field calibration images are practically photographs of the dome in our specific case

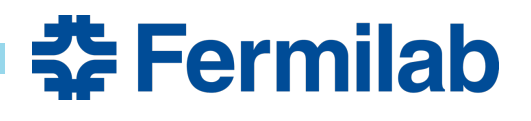

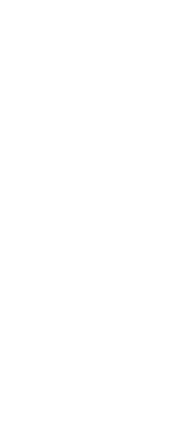

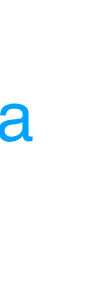

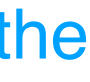

Semih Kacmaz | Efforts Toward In-Storage Processing of Astronomical Images Using FPGAs

### **Bias + Overscan + Gain + Nonlinearity Corrected Science Image**

**Bias + Overscan + Gain + Nonlinearity + Flat-field Corrected Science Image**

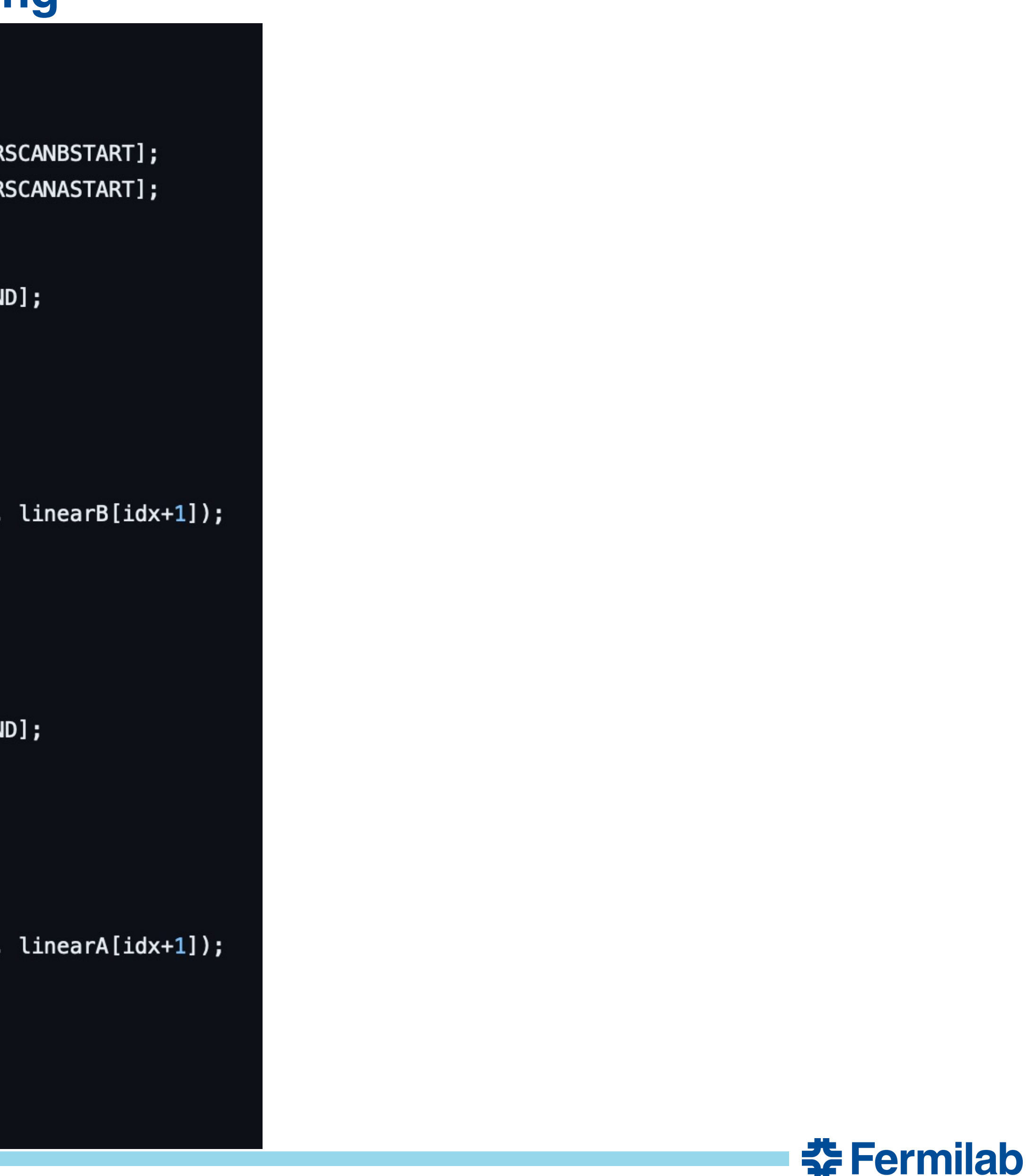

```
// HLS-friendly (I think?) implementation
for(int i=0; i<NRDAT; i++){
   for(int j=0; j < OVERSCANLENGTH; j++){
       overscanDataB[i][j] = scif + GOODROW][j + OVERSCANBSTART];
       overscanDataA[i][j] = scif + GOODROW][j + OVERSCANASTART];
   for(int j=0; j<NCDAT/2; j++){
       calc[i][j] = sci[i + GOODROW][j + OVERSCANBEND];overscanB[i] = get\_median(overscanDataB[i]);calc[i][j] -= overscanB[i];
       calsci[i][j] - bias[i][j];
       int idx = int(calsci[i][j]);
       linear_correct(calsci[i][j], idx, linearB[idx], linearB[idx+1]);
       calc[i][j] *= GAINB;
       calsci[i][j] / = flat[i][j];
   for(int j=NCDAT/2; j<NCDAT; j++){
       calc[i][j] = sci[i + GOODROW][j + OVERSCANBEND];overscanA[i] = get\_median(overscanData[i]);calc[i][j] -= overscanA[i];
       calc[i][j] -= bias[i][j];
       int idx = int(calsci[i][j]);linear_correct(calsci[i][j], idx, linearA[idx], linearA[idx+1]);
       calc[i][j] \neq GAINA;calsci[i][j] /= flat[i][j];
```

```
// HLS-friendly (I think?) implementation
for(int i=0; i<NRDAT; i++){
   for(int j=0; j < OVERSCANLENGTH; j++){
       overscanDataB[i][j] = scif + GOODROW][j + OVERSCANBSTART];
       overscanDataA[i][j] = scif + GOODROW][j + OVERSCANASTART];
   for(int j=0; j<NCDAT/2; j++){
       calc[i][j] = sci[i + GOODROW][j + OVERSCANBEND];overscanB[i] = get\_median(overscanDataB[i]);calc[i][j] -= overscanB[i];
Amp B calc[i][j] -= bias[i][j];
       int idx = int(calsci[i][j]);
       linear_correct(calsci[i][j], idx, linearB[idx], linearB[idx+1]);
       calc[i][j] *= GAINB;
       calsci[i][j] / = flat[i][j];
   for(int j=NCDAT/2; j<NCDAT; j++){
       calc[i][j] = sci[i + GOODROW][j + OVERSCANBEND];overscanA[i] = get\_median(overscanData[i]);calc[i][j] -= overscanA[i];
Amp A
       calc[i][j] -= bias[i][j];
       int idx = int(calsci[i][j]);linear_correct(calsci[i][j], idx, linearA[idx], linearA[idx+1]);
       calc[i][j] *= GANA;calc[i][j] /= flat[i][j];
```
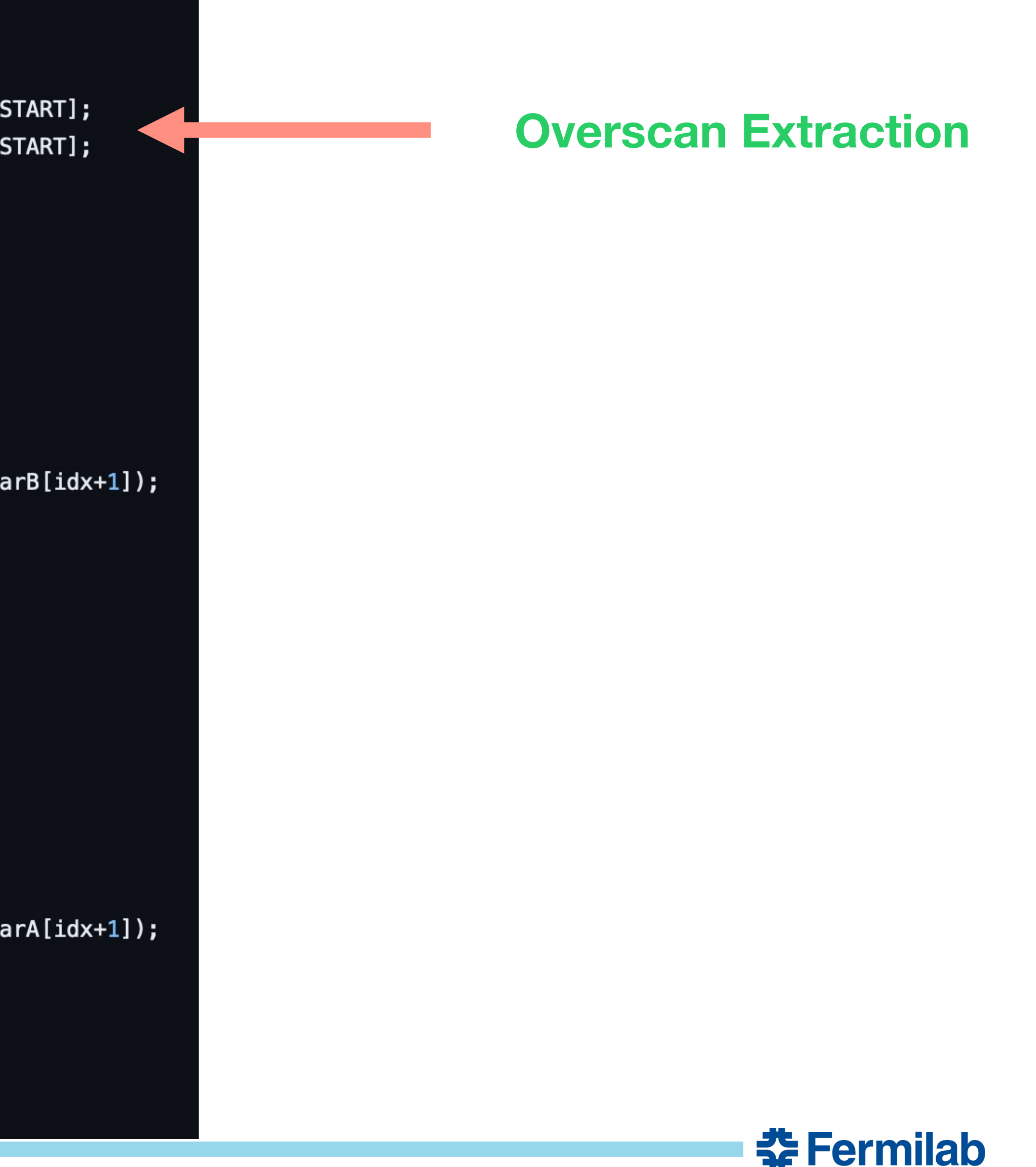

```
// HLS-friendly (I think?) implementation
for(int i=0; i<NRDAT; i++){
   for(int j=0; j < OVERSCANLENGTH; j++){
       overscanDataB[i][j] = scif + GOODROW][j + OVERSCANBSTART];
        overscanDataA[i][j] = scif + GOODROW][j + OVERSCANASTART];
   for(int j=0; j<NCDAT/2; j++){
        calsci[i][j] -= overscanB[i];
Amp B calc[i][j] -= bias[i][j];
        int idx = int(calsci[i][j]);
        linear_correct(calsci[i][j], idx, linearB[idx], linearB[idx+1]);
        \text{calsci}[i][j] *= \text{GAINB};
        calsci[i][j] /= flat[i][j];
    for(int j=NCDAT/2; j<NCDAT; j++){
        calsci[i][j] -= overscanA[i];
Amp A
        calc[i][j] -= bias[i][j];
        int idx = int(calsci[i][j]);linear_correct(calsci[i][j], idx, linearA[idx], linearA[idx+1]);
        calc[i][j] *= GANA;calc[i][j] /= flat[i][j];
```
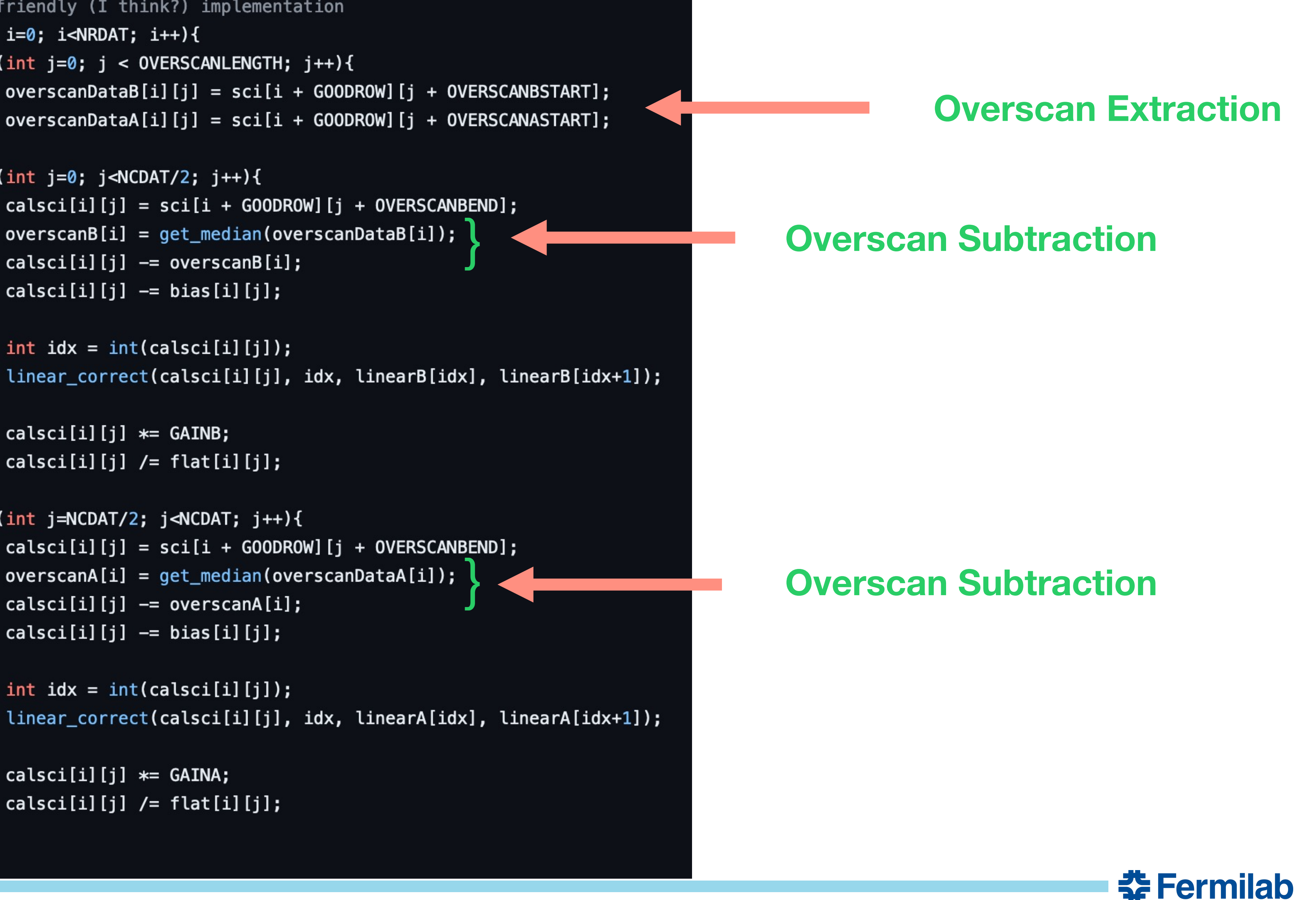

```
// HLS-friendly (I think?) implementation
for(int i=0; i<NRDAT; i++){
   for(int j=0; j < 0VERSCANLENGTH; j++){
       overscanDataB[i][j] = scif + GOODROW][j + OVERSCANBSTART];
       overscanDataA[i][j] = scif + GOODROW][j + OVERSCANASTART];
   for(int j=0; j<NCDAT/2; j++){
       calsci[i][j] -= overscanB[i];
Amp B calc[i][j] -= bias[i][j];
       int idx = int(calsci[i][j]);
       linear_correct(calsci[i][j], idx, linearB[idx], linearB[idx+1]);
       calc[i][j] *= GAINB;
       calsci[i][j] /= flat[i][j];
   for(int j=NCDAT/2; j<NCDAT; j++){
       calsci[i][j] -= overscanA[i];
Amp A
       calc[i][j] -= bias[i][j];
       int idx = int(calsci[i][j]);linear_correct(calsci[i][j], idx, linearA[idx], linearA[idx+1]);
        calc[i][j] \neq GAINA;calc[i][j] /= flat[i][j];
```
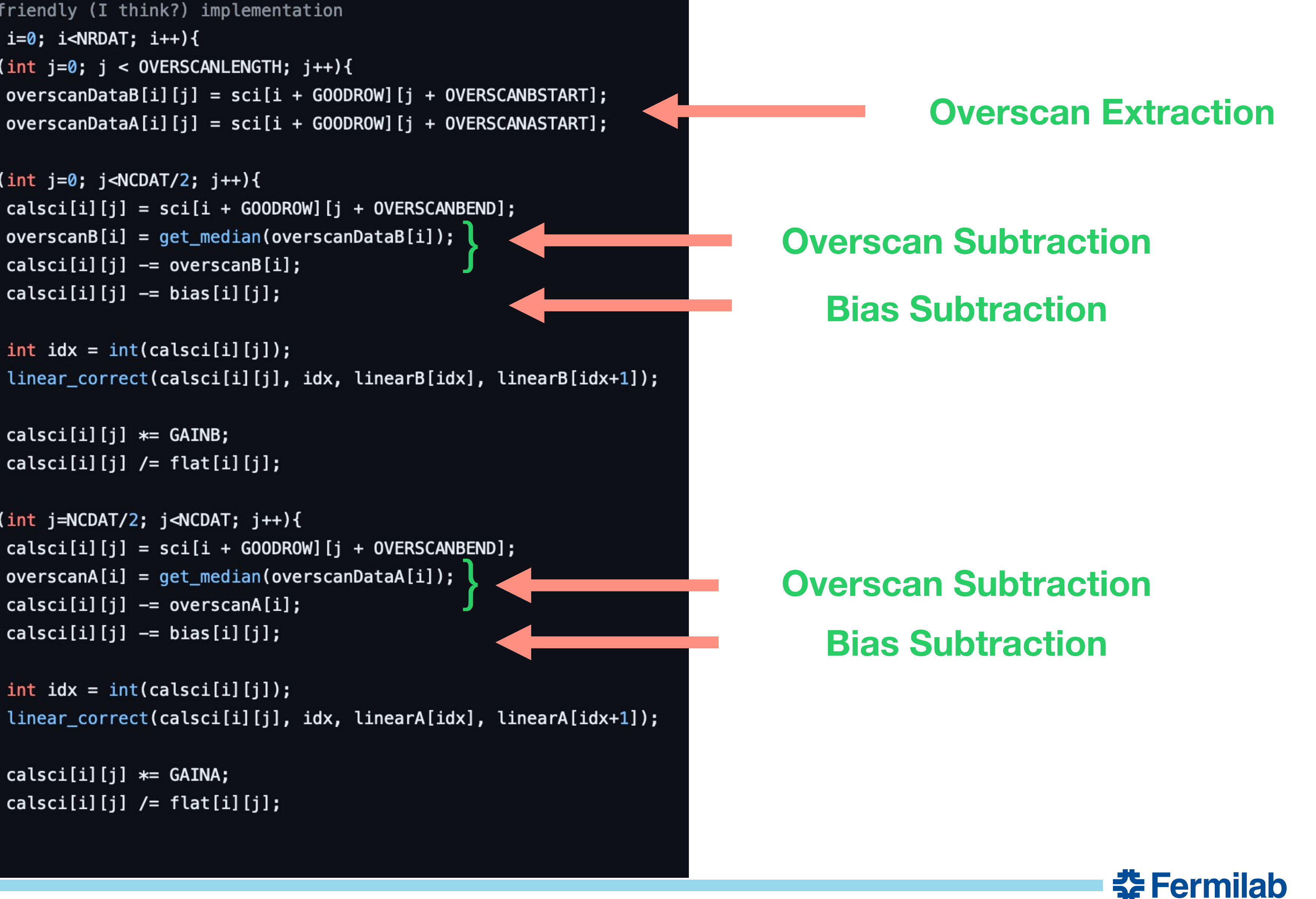

```
// HLS-friendly (I think?) implementation
for(int i=0; i<NRDAT; i++){
   for(int j=0; j < 0VERSCANLENGTH; j++){
       overscanDataB[i][j] = scif + GOODROW][j + OVERSCANBSTART];
       overscanDataA[i][j] = scif + GOODROW][j + OVERSCANASTART];
   for(int j=0; j<NCDAT/2; j++){
        calc[i][j] -= overscanB[i];
Amp B calc[i][j] -= bias[i][j];
       int idx = int(calsci[i][j]);
       linear_correct(calsci[i][j], idx, linearB[idx], linearB[idx+1]);
        calc[i][j] *= GAINB;
       calsci[i][j] /= flat[i][j];
   for(int j=NCDAT/2; j<NCDAT; j++){
       calsci[i][j] -= overscanA[i];
Amp A
       calc[i][j] -= bias[i][j];
       int idx = int(calsci[i][j]);linear_correct(calsci[i][j], idx, linearA[idx], linearA[idx+1]);
        calc[i][j] \neq GAINA;calc[i][j] /= flat[i][j];
```
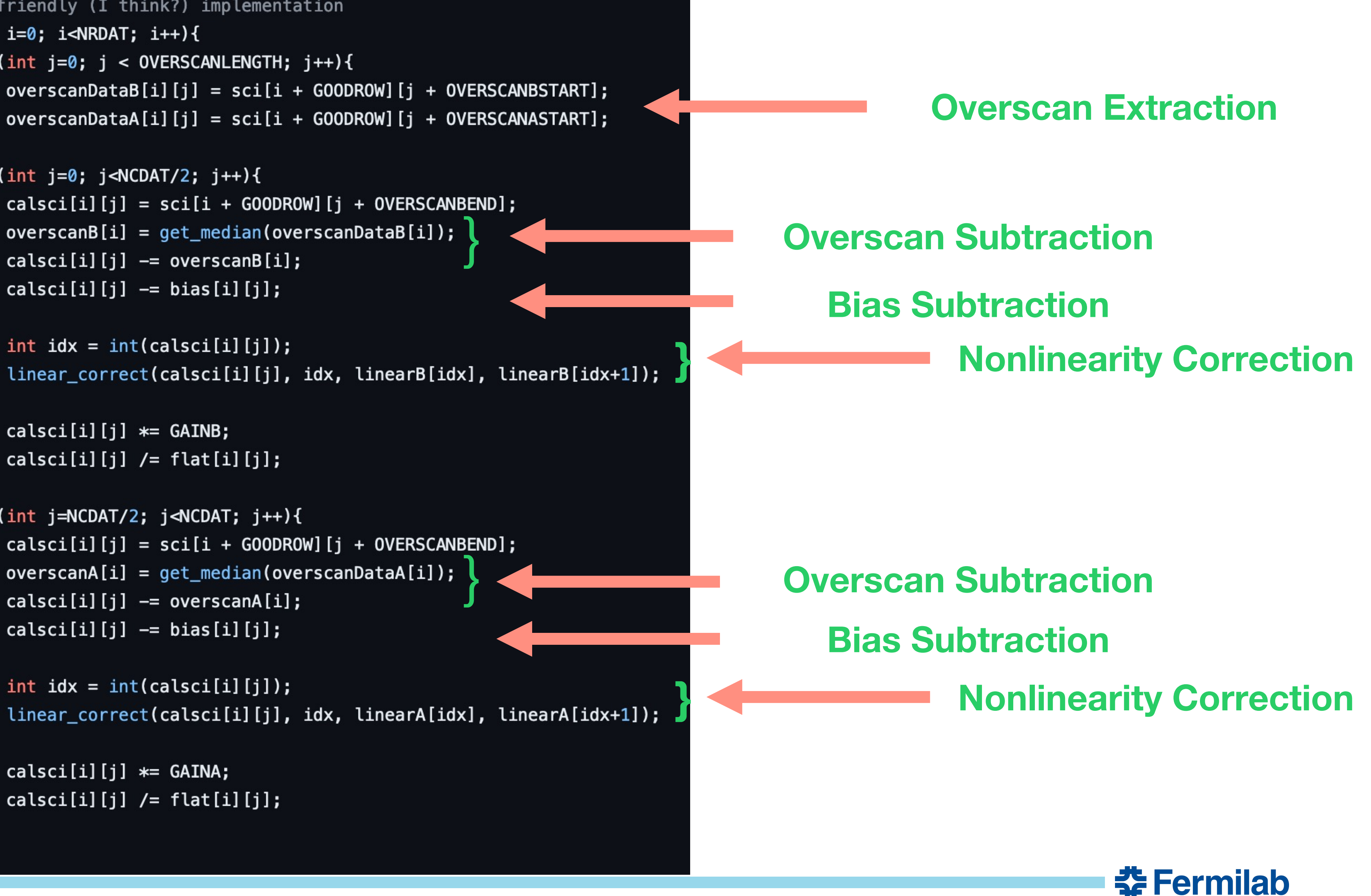

```
// HLS-friendly (I think?) implementation
for(int i=0; i<NRDAT; i++){
   for(int j=0; j < OVERSCANLENGTH; j++){
       overscanDataB[i][j] = scif + GOODROW][j + OVERSCANBSTART];
       overscanDataA[i][j] = scif + GOODROW][j + OVERSCANASTART];
   for(int j=0; j<NCDAT/2; j++){
       calc[i][j] -= overscanB[i];
Amp B calc[i][j] -= bias[i][j];
       int idx = int(calsci[i][j]);
       linear_correct(calsci[i][j], idx, linearB[idx], linearB[idx+1]);
       calc[i][j] *= GAINB;
       calc[i][j] /= flat[i][j];
   for(int j=NCDAT/2; j<NCDAT; j++){
       calsci[i][j] -= overscanA[i];
Amp A
       calc[i][j] -= bias[i][j];
       int idx = int(calsci[i][j]);linear_correct(calsci[i][j], idx, linearA[idx], linearA[idx+1]);
       calc[i][j] \neq GAINA;calsci[i][j] /= flat[i][j];
```
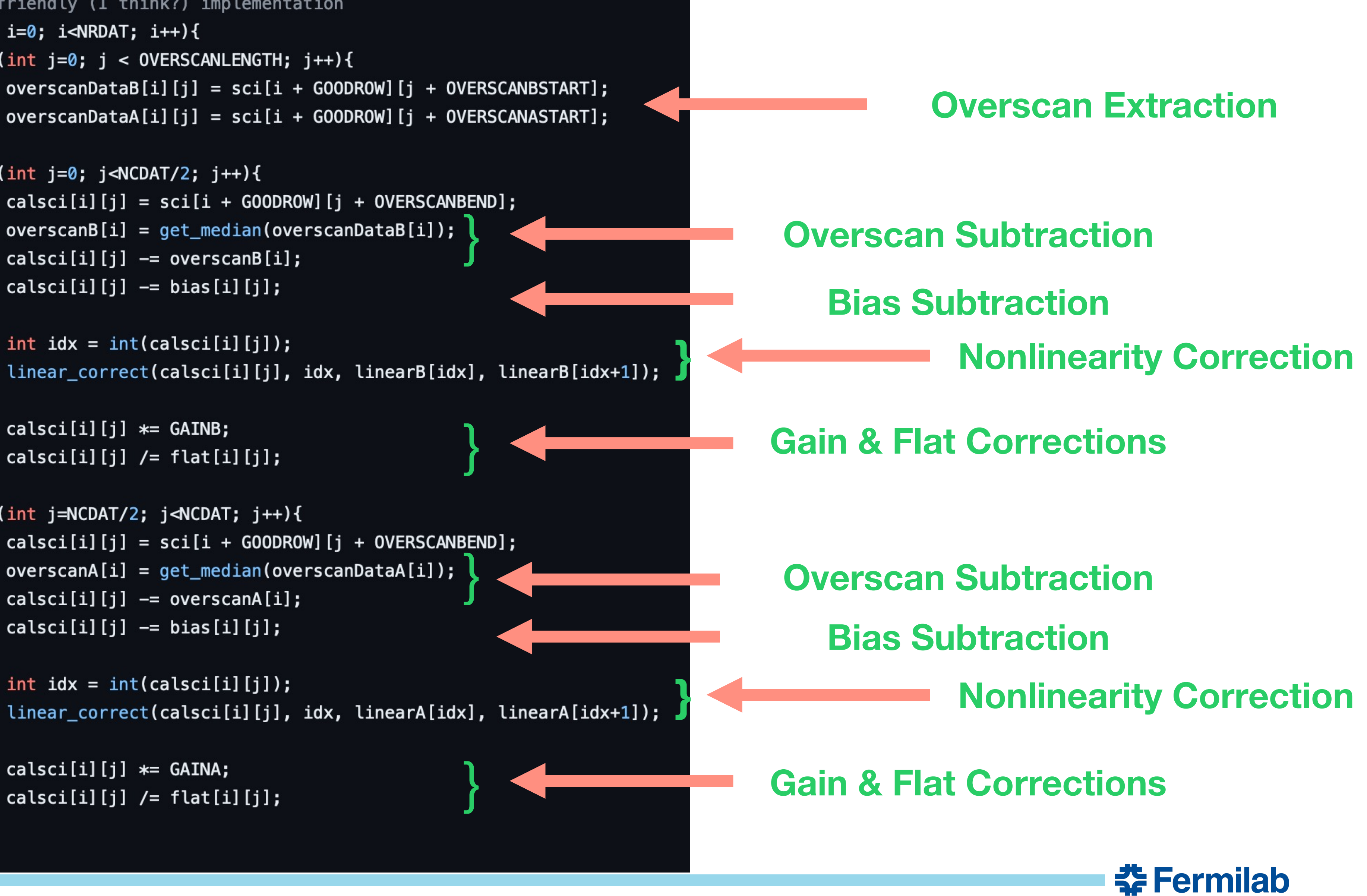

# **HLS Implementation of the Top Function**<br> *Void pixcor(data\_t sci\_in[NCOL] [NROW], data\_t bias[TN][TM], data\_t flat[TN][TM], data\_t sci\_out[TN][TM]){* and anally anally anally anally analy analy analy analy analy analy ana

#pragma HLS interface mode=ap\_fifo port=sci\_in #pragma HLS interface mode=ap\_fifo port=bias #pragma HLS interface mode=ap\_fifo port=flat #pragma HLS loop\_merge  $LOOP\_AMP_B$ : for(int i=0; i < TM\*TN/2; i++){ #pragma HLS pipeline II=1 int  $k = int(i / TM)$ ; int  $j = i$  % TM; Amp B auto  $tmp0 = sci_in[k + OVERSCANBEND][j + GOODROW];$ tmp0 \*= BIASSCALE; auto  $tmp1 = bias[k][j];$ auto  $tmp2 = flat[k][j];$  $sci\_out[k][j] = (tmp0 - tmp1)*GAINB/tmp2;$  $\mathcal{F}$  $LOOP\_AMP_A$ : for(int i=TM\*TN/2;  $i <$  TM\*TN;  $i$ ++){ #pragma HLS pipeline II=1 int  $k = int(i / TM)$ ; int  $j = i$  % TM; Amp A auto  $tmp0 = sci_in[k + OVERSCANBEND][j + GOODROW];$ tmp0 \*= BIASSCALE; auto  $tmp1 = bias[k][j];$ auto  $tmp2 = flat[k][j];$  $sci\_out[k][j] = (tmp0 - tmp1)*GAINA/tmp2;$ 

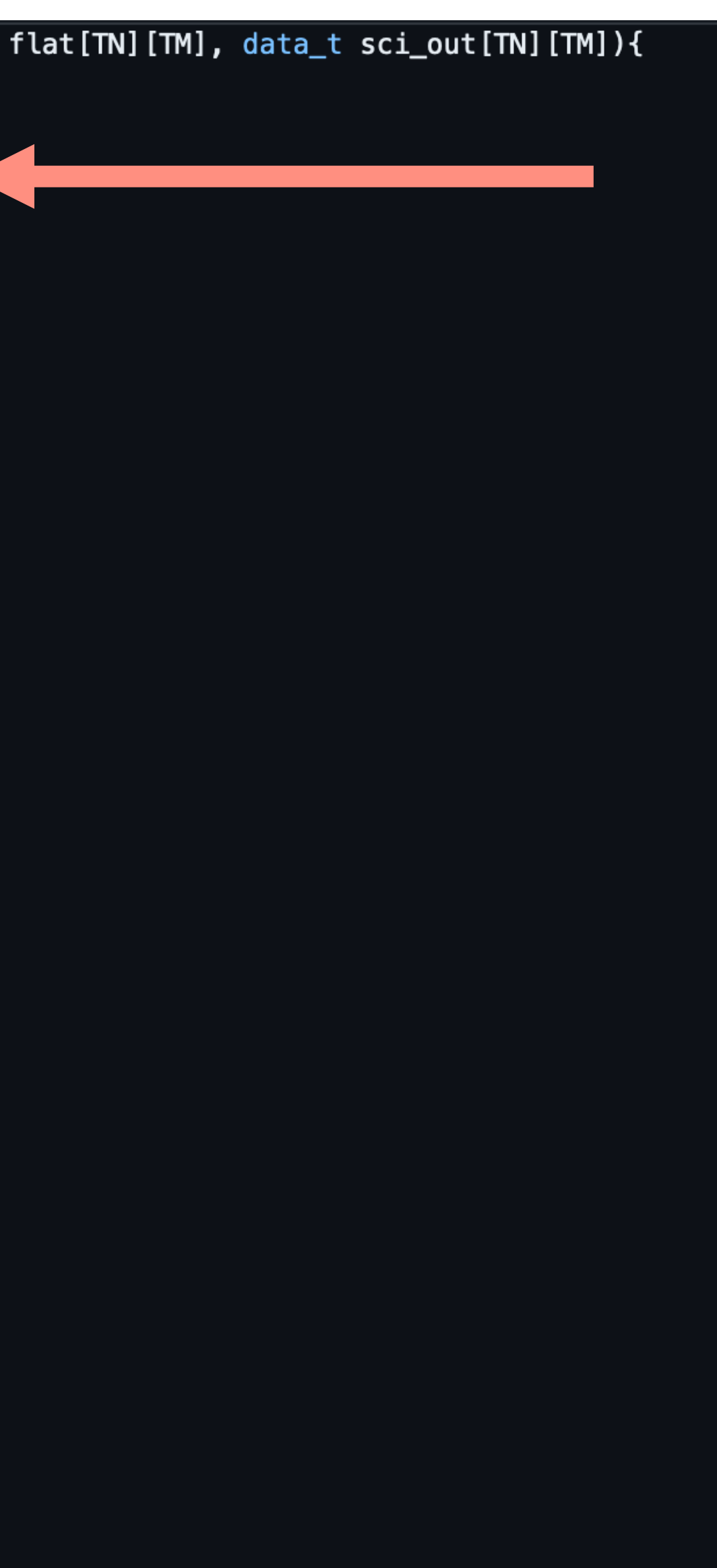

### Inputs are streamed

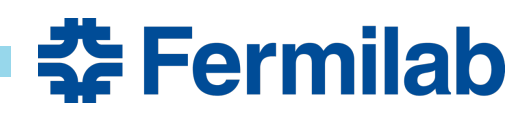

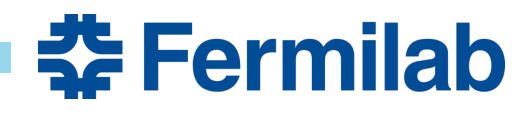

Semih Kacmaz | Efforts Toward In-Storage Processing of Astronomical Images Using

## **HLS Implementation of the Top Function (Interfaces)**

- Interfaces: Designed channels for data flow into or out of the design.
- Port protocols control the data flow.
- Some possible options: ap\_none (no protocol), ap\_fifo (std FIFO), ap\_memory (RAM)...
- Initially selected port protocol: ap\_fifo (default streaming protocol)
- No special reason behind this choice: They are just easier to work with initially.
- This choice is definitely going to change at later stages.
- Eventual aim is P2P communication between storage device and FPGAs.

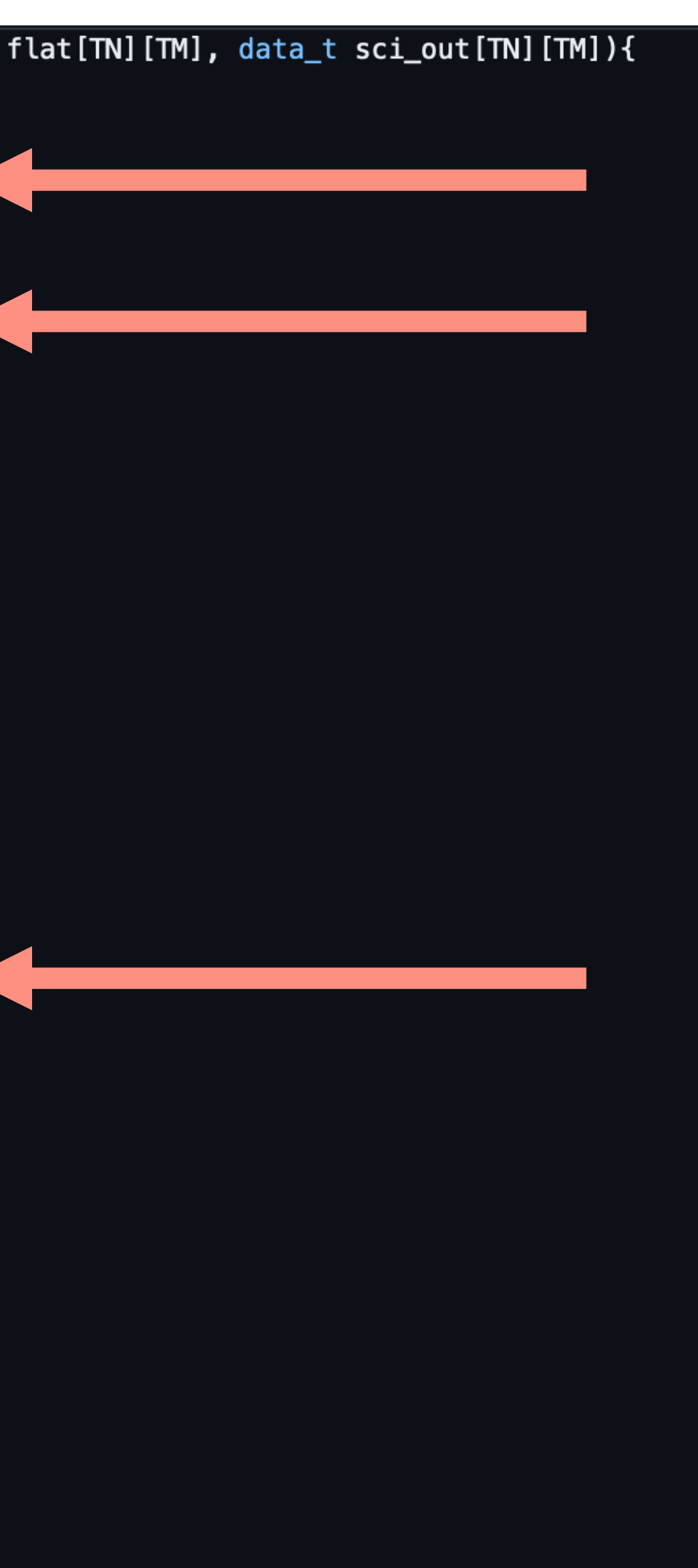

## **HLS Implementation of the Top Function**

void pixcor(data\_t sci\_in[NCOL][NROW], data\_t bias[TN][TM], data\_t flat[TN][TM], data\_t sci\_out[TN][TM]){ #pragma HLS interface mode=ap\_fifo port=sci\_in #pragma HLS interface mode=ap\_fifo port=bias #pragma HLS interface mode=ap\_fifo port=flat } #pragma HLS loop\_merge  $LOOP\_AMP_B$ : for(int i=0; i < TM\*TN/2; i++){ #pragma HLS pipeline II=1 int  $k = int(i / TM)$ ; int  $j = i$  % TM; Amp B auto  $tmp0 = sci_in[k + OVERSCANBEND][j + GOODROW];$ tmp0 \*= BIASSCALE; auto  $tmp1 = bias[k][j];$ auto  $tmp2 = flat[k][j];$  $sci\_out[k][j] = (tmp0 - tmp1)*GAINB/tmp2;$  $\mathcal{F}$ }  $LOOP\_AMP_A$ : for(int i=TM\*TN/2;  $i <$  TM\*TN;  $i$ ++){ #pragma HLS pipeline II=1 int  $k = int(i / TM)$ ; int  $j = i$  % TM; Amp A auto  $tmp0 = sci_in[k + OVERSCANBEND][j + GOODROW];$ tmp0 \*= BIASSCALE; auto  $tmp1 = bias[k][j];$ auto  $tmp2 = flat[k][j];$  $sci\_out[k][j] = (tmp0 - tmp1)*GAINA/tmp2;$ 

*Transposed Inputs*

**Inputs are streamed** 

Amp Loops are Merged

Semih Kacmaz | Efforts Toward In-Storage Processing of Astronomical Images Using FPGAs

### Amp Loops are Merged

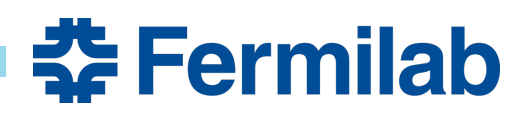

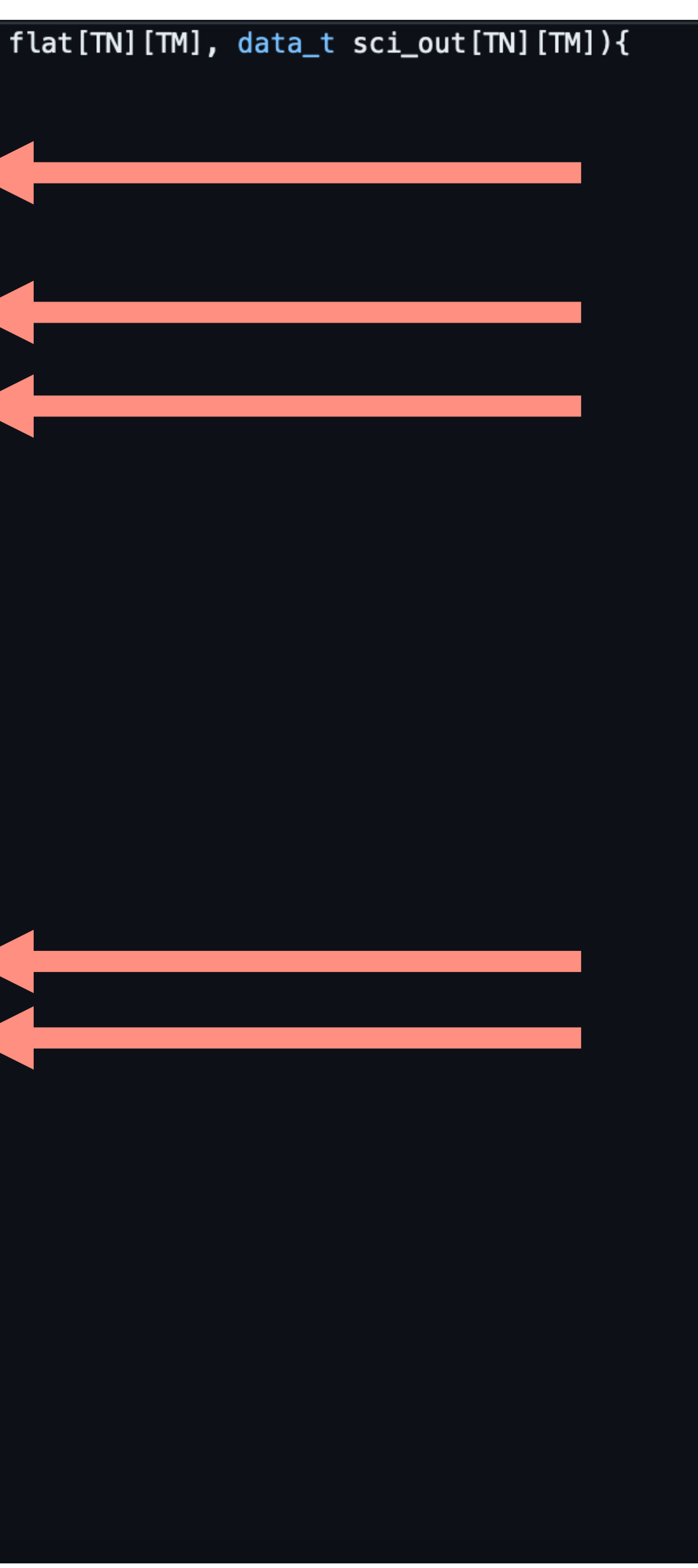

## **HLS Implementation of the Top Function**

void pixcor(data\_t sci\_in[NCOL][NROW], data\_t bias[TN][TM], data\_t flat[TN][TM], data\_t sci\_out[TN][TM]){ #pragma HLS interface mode=ap\_fifo port=sci\_in #pragma HLS interface mode=ap\_fifo port=bias #pragma HLS interface mode=ap\_fifo port=flat } #pragma HLS loop\_merge  $LOOP\_AMP_B$ : **}** for(int i=0; i < TM\*TN/2; i++){ #pragma HLS pipeline II=1 int  $k = int(i / TM)$ ; int  $j = i$  % TM; Amp B auto  $tmp0 = sci_in[k + OVERSCANBEND][j + GOODROW];$ tmp0 \*= BIASSCALE; auto  $tmp1 = bias[k][j];$ auto  $tmp2 = flat[k][j];$  $sci\_out[k][j] = (tmp0 - tmp1)*GAINB/tmp2;$  $\mathcal{F}$ }  $LOOP\_AMP_A$ : for(int i=TM\*TN/2; i < TM\*TN; i++){ **}** #pragma HLS pipeline II=1 int  $k = int(i / TM)$ ; int  $j = i$  % TM; Amp A auto  $tmp0 = sci_in[k + OVERSCANBEND][j + GOODROW];$ tmp0 \*= BIASSCALE; auto  $tmp1 = bias[k][j];$ auto  $tmp2 = flat[k][j];$  $sci\_out[k][j] = (tmp0 - tmp1)*GAINA/tmp2;$ 

*Transposed Inputs*

Inputs are streamed

Amp Loops are Merged Each Loop is Flattened And Pipelined

Semih Kacmaz | Efforts Toward In-Storage Processing of Astronomical Images Using FPGAs

Amp Loops are Merged Each Loop is Flattened And Pipelined

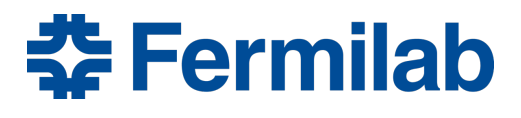

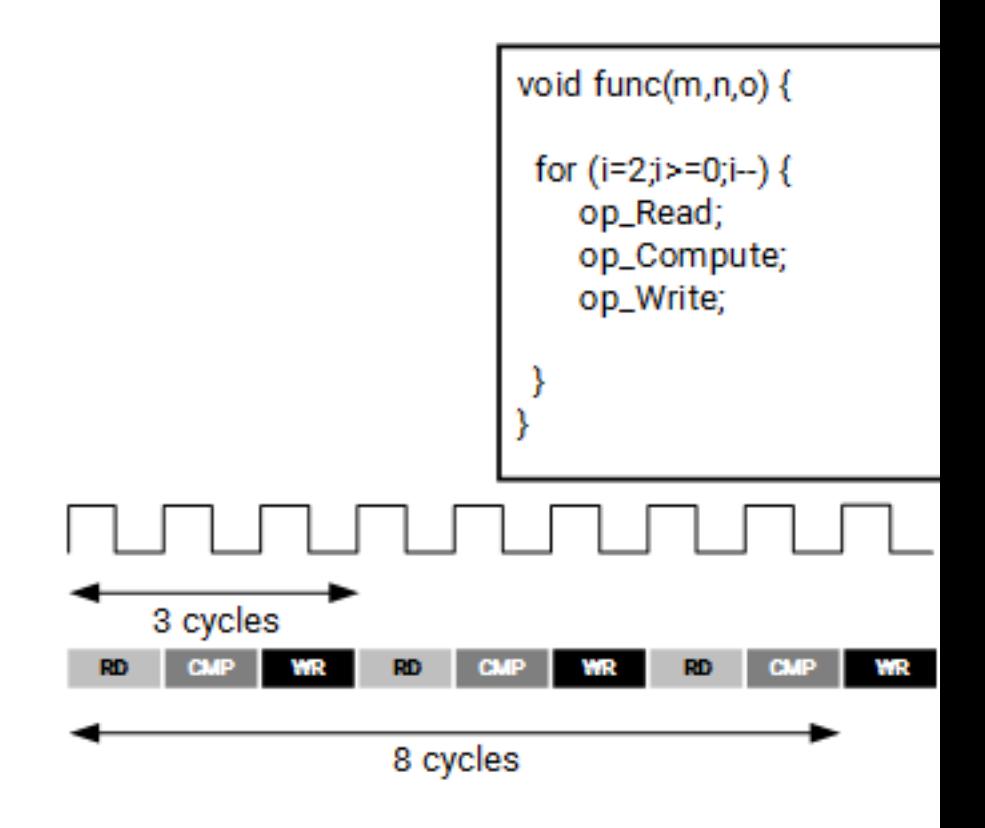

(A) Without Loop Pipelining

Illustration of the Behavior of (Adapted from https://docs.xilinx.com/r/en-US

> Semih Kacm FPGAs

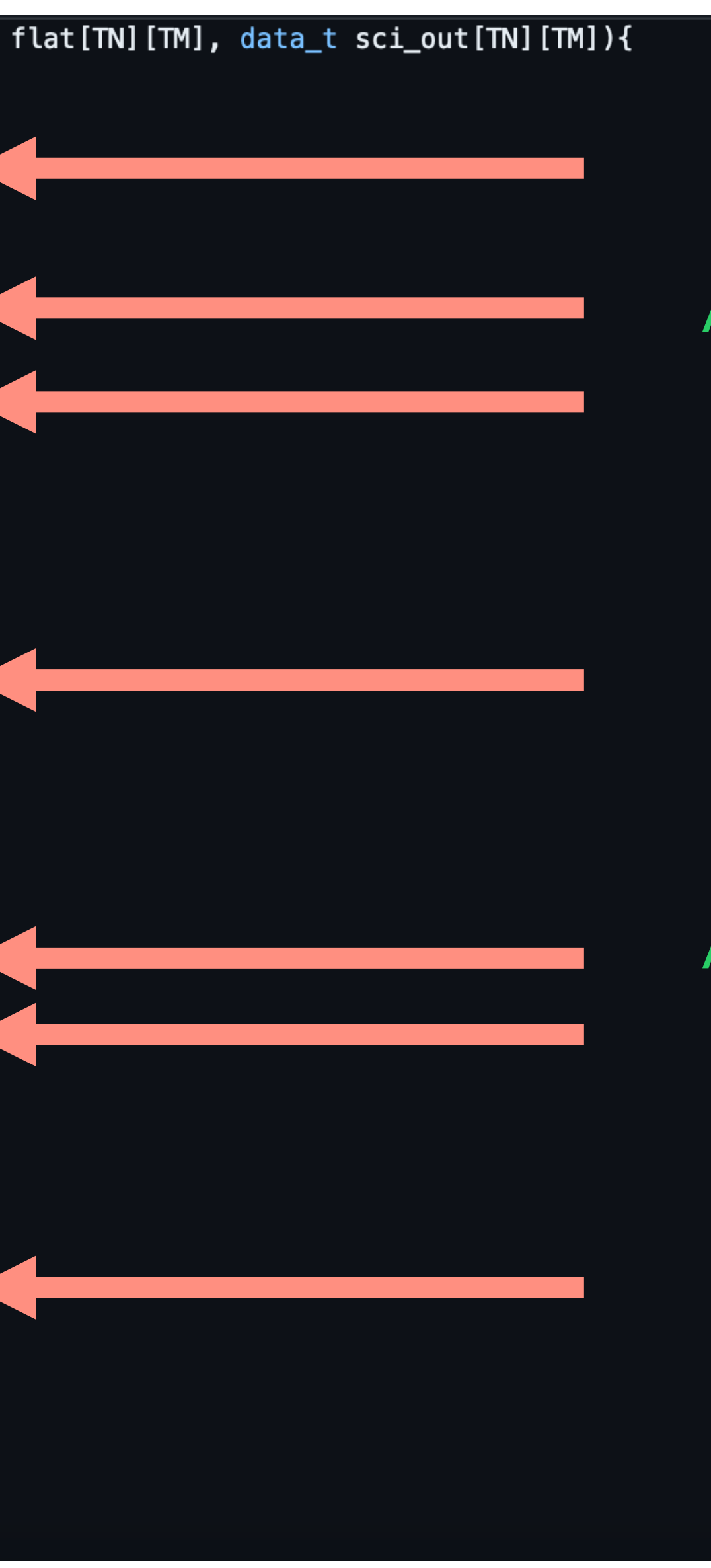

## **HLS Implementation of the Top Function**

void pixcor(data\_t sci\_in[NCOL][NROW], data\_t bias[TN][TM], data\_t flat[TN][TM], data\_t sci\_out[TN][TM]){ #pragma HLS interface mode=ap\_fifo port=sci\_in #pragma HLS interface mode=ap\_fifo port=bias #pragma HLS interface mode=ap\_fifo port=flat } #pragma HLS loop\_merge  $LOOP\_AMP_B$ : **}** for(int i=0; i < TM\*TN/2; i++){ #pragma HLS pipeline II=1 int  $k = int(i / TM)$ ; int  $j = i$  % TM; Amp B auto  $tmp0 = sci_in[k + OVERSCANBEND][j + GOODROW];$ tmp0 \*= BIASSCALE; auto  $tmp1 = bias[k][j];$ auto  $tmp2 = flat[k][j];$  $sci\_out[k][j] = (tmp0 - tmp1)*GAINB/tmp2;$  $\mathcal{F}$ }  $LOOP\_AMP_A$ : for(int i=TM\*TN/2;  $i <$  TM\*TN;  $i++$ ){ **}** #pragma HLS pipeline II=1 int  $k = int(i / TM)$ ; int  $j = i$  % TM; Amp A auto  $tmp0 = sci_in[k + OVERSCANBEND][j + GOODROW];$ tmp0 \*= BIASSCALE; auto  $tmp1 = bias[k][j];$ auto  $tmp2 = flat[k][j];$  $sci\_out[k][j] = (tmp0 - tmp1)*GAINA/tmp2;$ 

*Transposed Inputs*

Inputs are streamed

Amp Loops are Merged Each Loop is Flattened And Pipelined

Amp Loops are Merged Each Loop is Flattened And Pipelined

Semih Kacmaz | Efforts Toward In-Storage Processing of Astronomical Images Using FPGAs

Core Operations

Core Operations

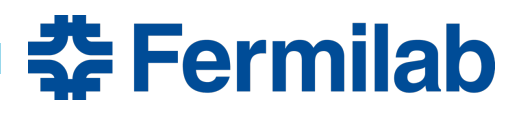

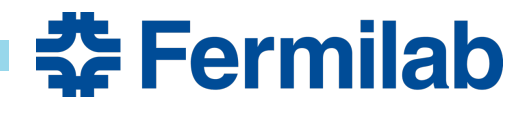

Semih Kacmaz | Efforts Toward In-Storage Processing of Astronomical Images Using

## **HLS Implementation of the Top Function (Performance)**

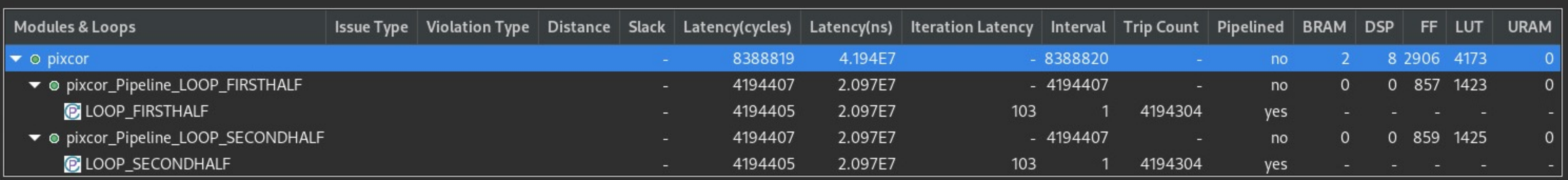

- We are only applying the simplest corrections, I.e. no parallelized overscan subtraction or linear correction (yet).
- With overscan subtraction and linear correction the latency increased to 0.1 seconds (not reporting).
- Recall that the science image is in 4K -> There are ~8.5 million pixels to concurrently operate on
- So, even with  $II = 1$ ,  $T = 5$  ns, and perfect efficiency, concurrent operations on all the pixels gives the latency ~50 ms.
- Vanilla C++ test code takes ~5 secs to run, so there is a considerable improvement.
- Area use seems to be efficient, but that is expected given the ultra-simplistic design.
- The steps were: Learn CCD Pixcorrect (https://github.com
- Next mandatory step is to u some overflow issues during
- We still need to figure out a
- The primary issue with parallelized on massive bottleneck.
- Concurrent nonlinearity correction calibration operations
- After resolving all of these is

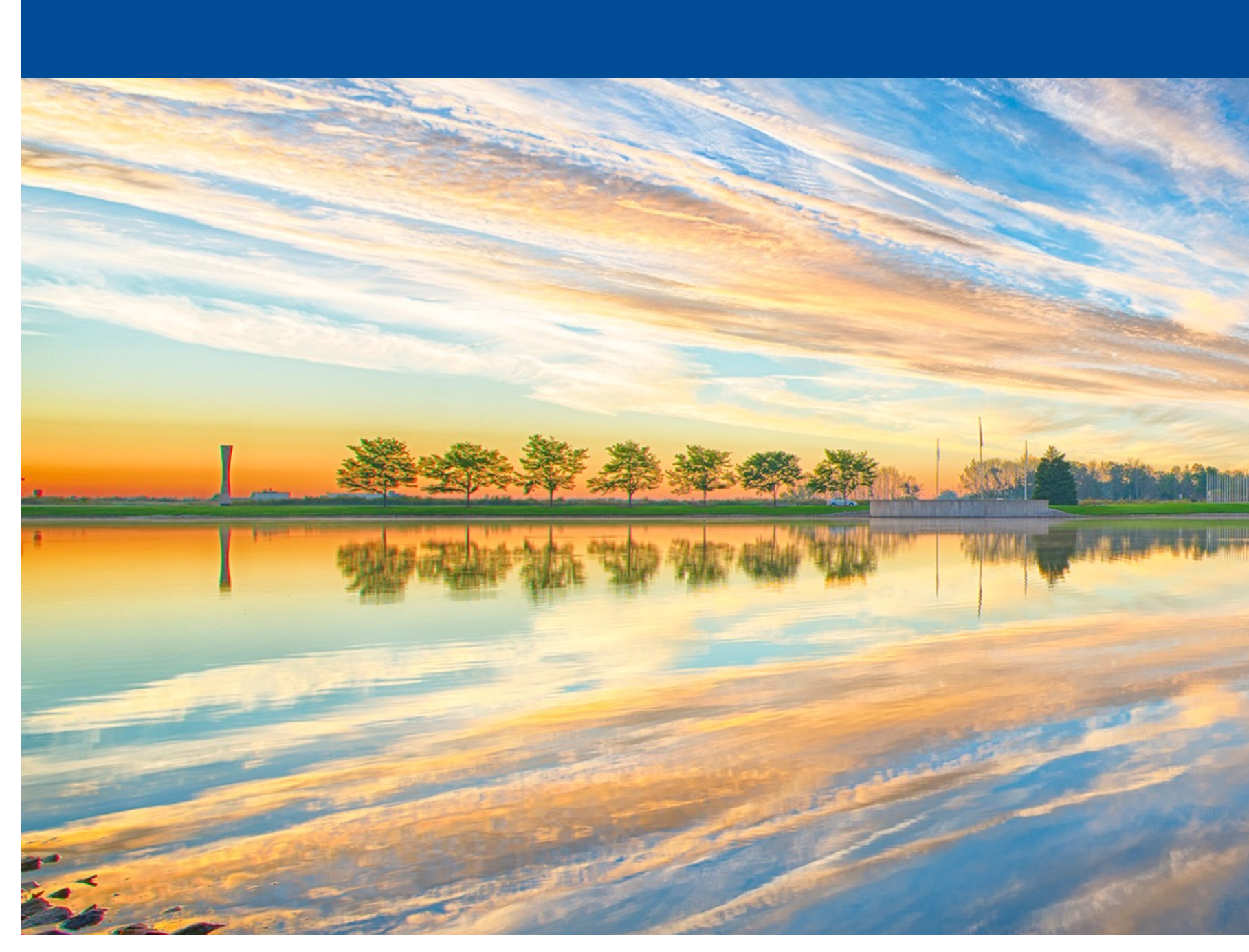

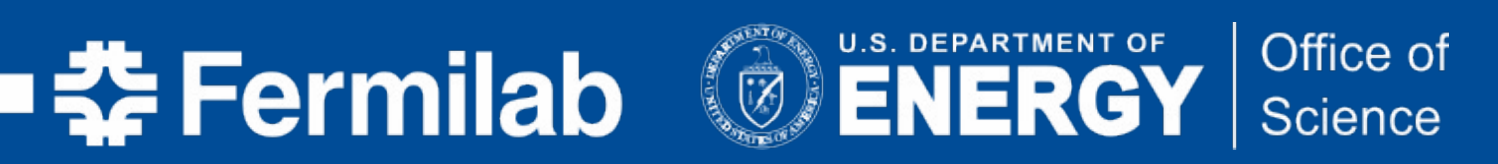

### **THANKS!**